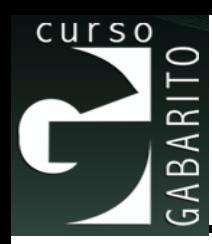

# **Curso Gabarito Microeconomia 2019**

#### **Custos de Produção**

*Prof. Antonio Carlos Assumpção*

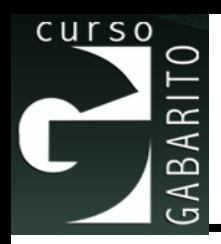

- Medição de Custos: Quais custos considerer ?
- Custos no Curto Prazo
- Custos no Longo Prazo
- Mudanças Dinâmicas nos Custos: Curva de Aprendizagem
- Economias de Escopo

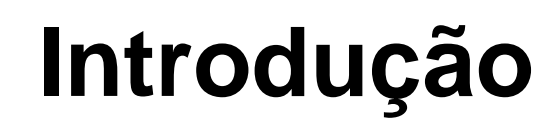

- curso
	- Dada a tecnologia de produção, os administradores devem escolher *como* produzir.
	- Veremos como determinar o nível ótimo de produto e a combinação de insumos, minimizadora de custos.

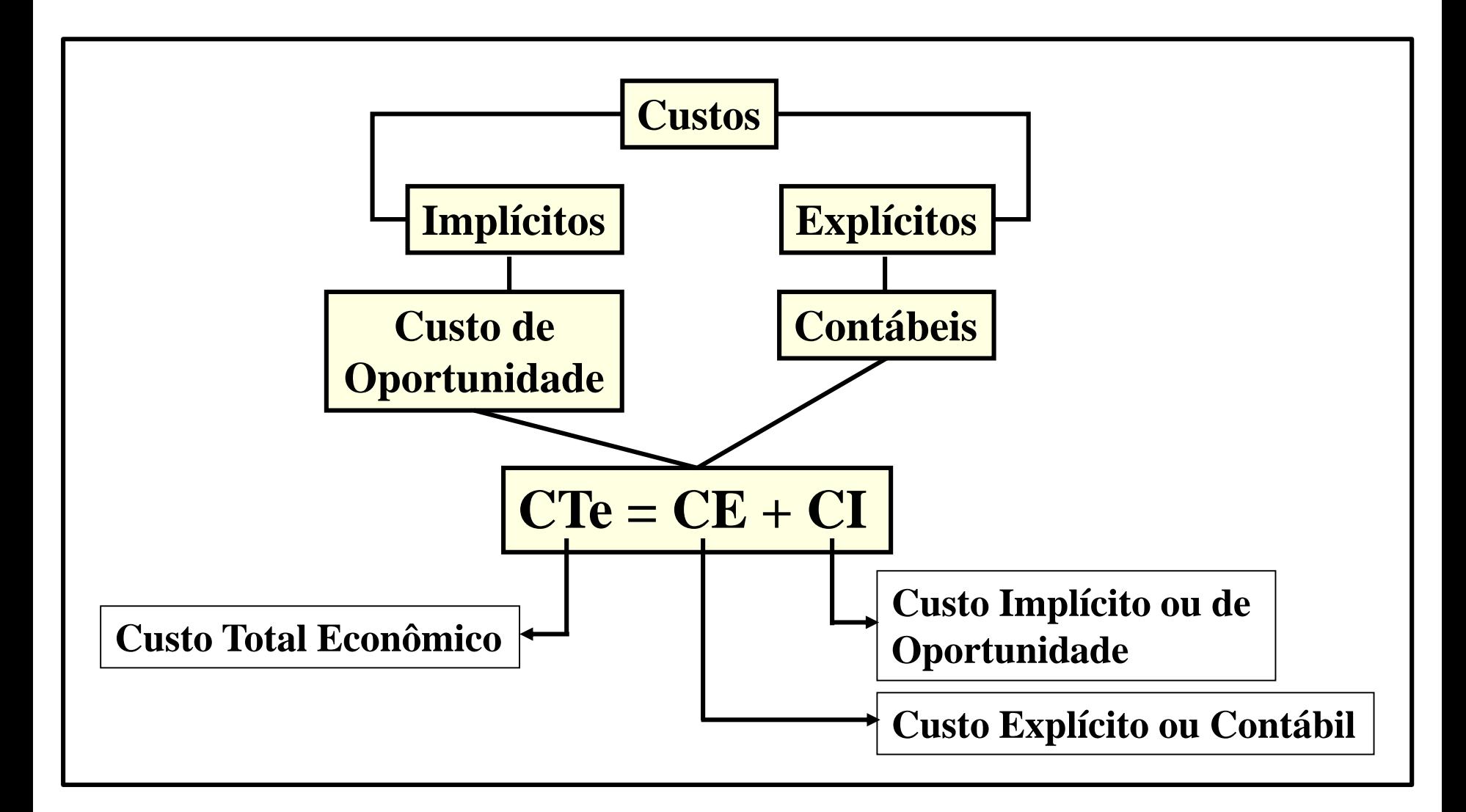

curso

 $\approx$ ⋖  $\overline{\mathbf{c}}$  $\prec$ ت

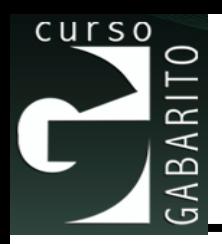

#### ◼ **Custo de Oportunidade**

⚫ Custos associados às oportunidades deixadas de lado, caso a firma não empregue seus recursos da maneira mais rentável.

#### ■ Exemplo

- ⚫ Uma firma é proprietária do edifício onde opera e, portanto, não paga aluguel
- ⚫ Isso significa que o custo do espaço ocupado pelos escritórios da firma é zero?

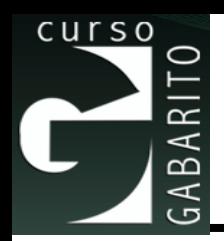

## ◼ **Custos Irreversíveis** *(Sunk Costs)*

- ⚫ São despesas que já ocorreram e não podem ser recuperadas.
- ⚫ Esses custos não deveriam afetar as decisões da firma.

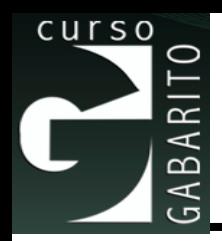

## ■ Exemplo

- ⚫ Uma firma paga \$500.000 por uma opção de compra de um edifício.
- ⚫ O custo do edifício é \$5 milhões; logo, o custo total é \$5,5 milhões.
- ⚫ A firma encontra um segundo edifício pelo preço de \$5,25 milhões.
- ⚫ Qual edifício a firma deveria comprar ?

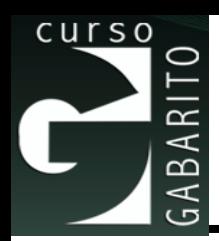

### ◼ **Custos Totais**

$$
CT = CF + CV
$$

- ⚫ onde:
	- $\triangle$  CF = custo fixo; custo que independe da quantidade produzida.
	- ◆ CV = custo variável; custo que depende da quantidade produzida.
	- $\textdegree$  CT = custo tota.

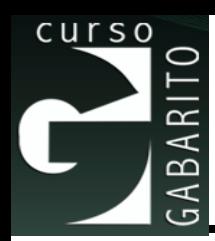

■ Também podemos tratar os custos usando os fatores de produção e suas respectivas remunerações. Usando a mão-de-obra como único fator variável, temos:

$$
CT = rK + wL
$$

⚫ onde:

- ◆ **w** = remuneração da mão-de-obra (salário)
- ◆ **r** = remuneração do capital (taxa de juros)

**Desta forma, wL é o custo variável e rK o custo fixo.**

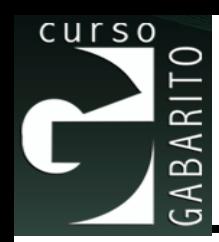

# **Custos Médios (Unitários)**

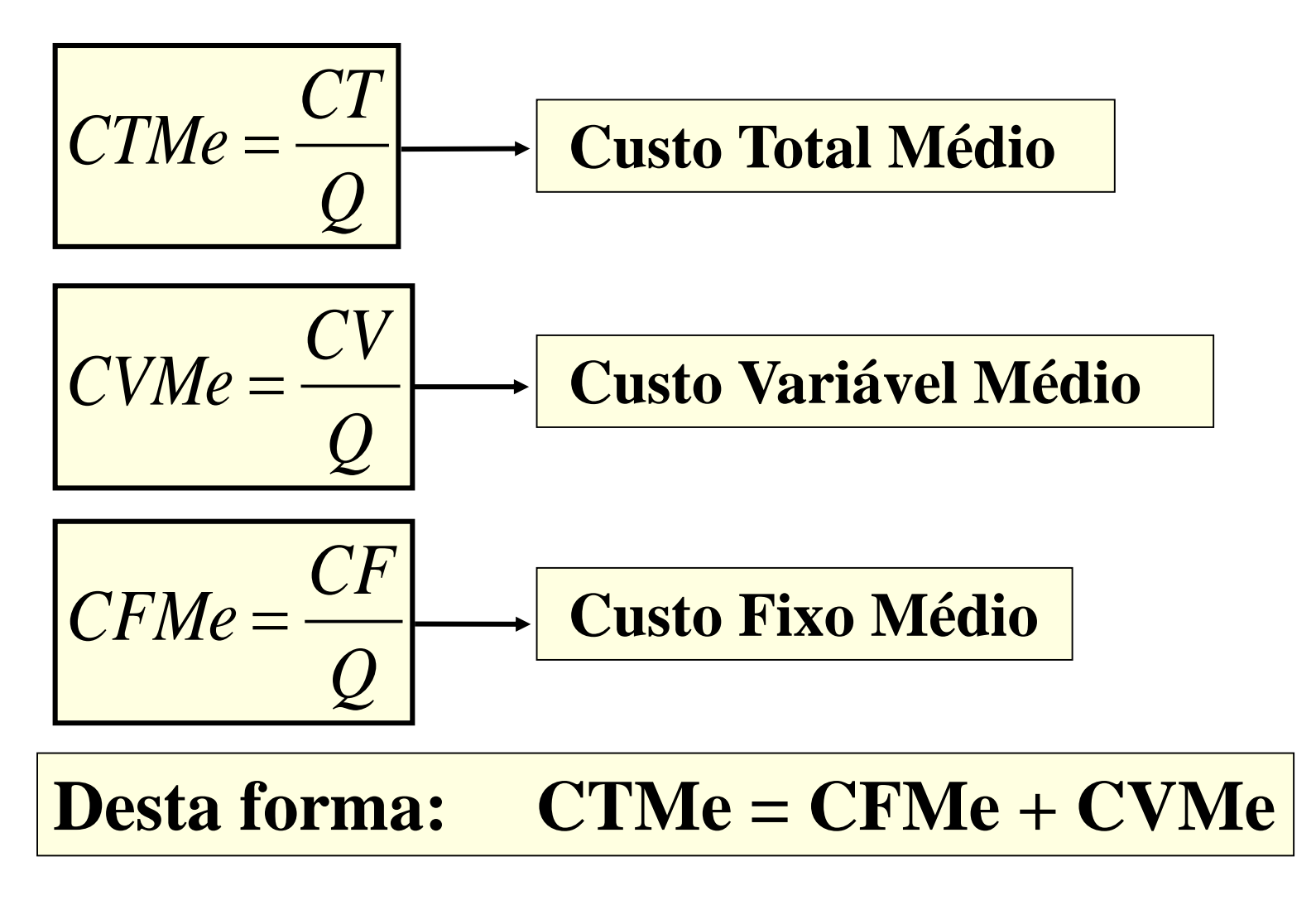

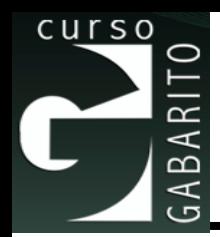

# **Custos X Produtividades**

#### ■ Relação Fundamental:

**Custos = Inverso das Produtividades**

**1** Como 
$$
\begin{vmatrix} CV = wL \Rightarrow CVMe = \frac{wL}{Q} \end{vmatrix}
$$

■ 
$$
Logo: \frac{1}{CVMe = w \frac{1}{PMel}}
$$

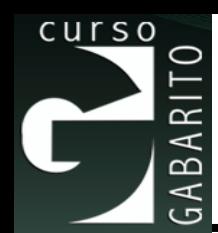

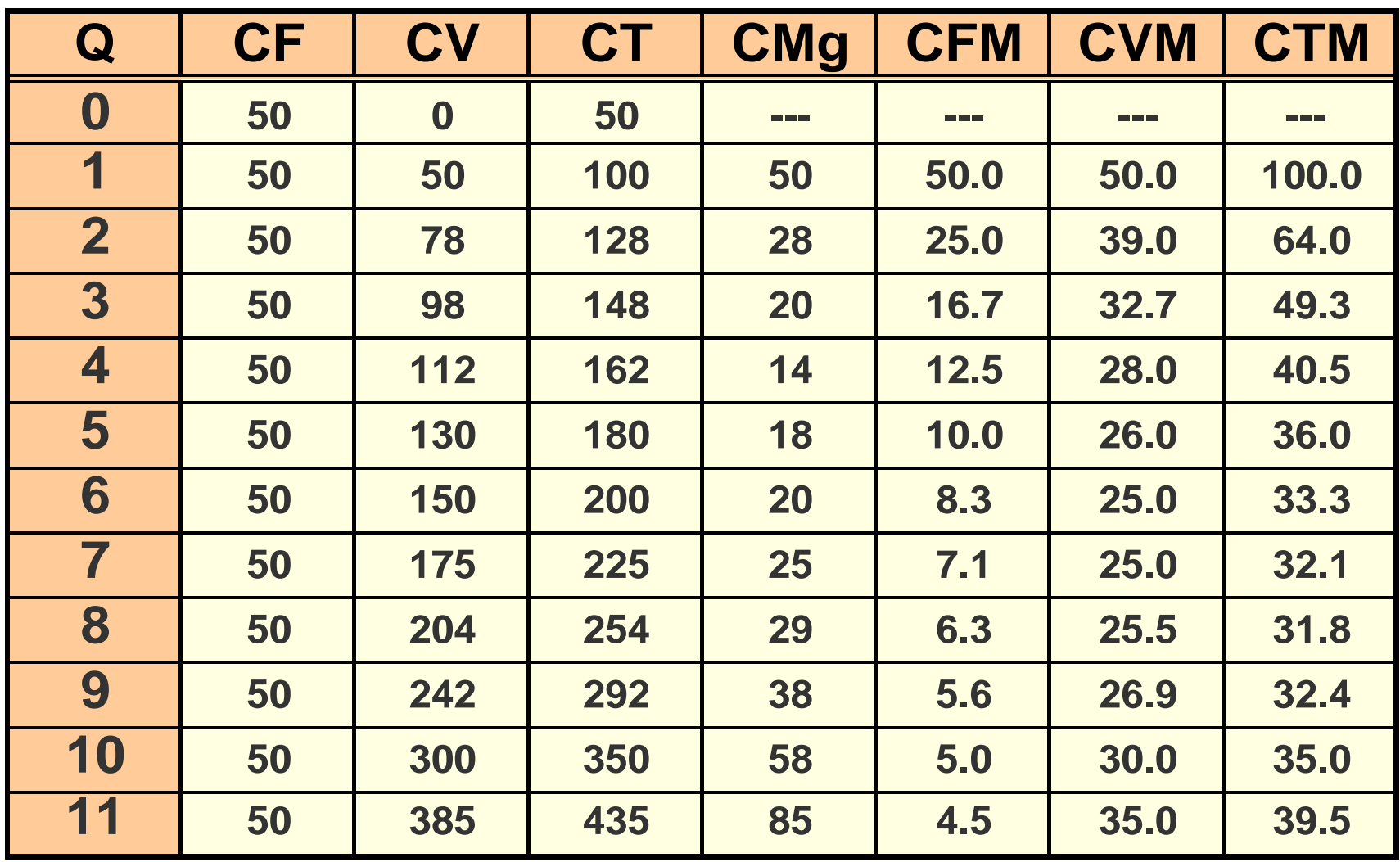

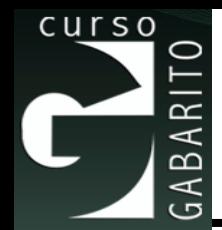

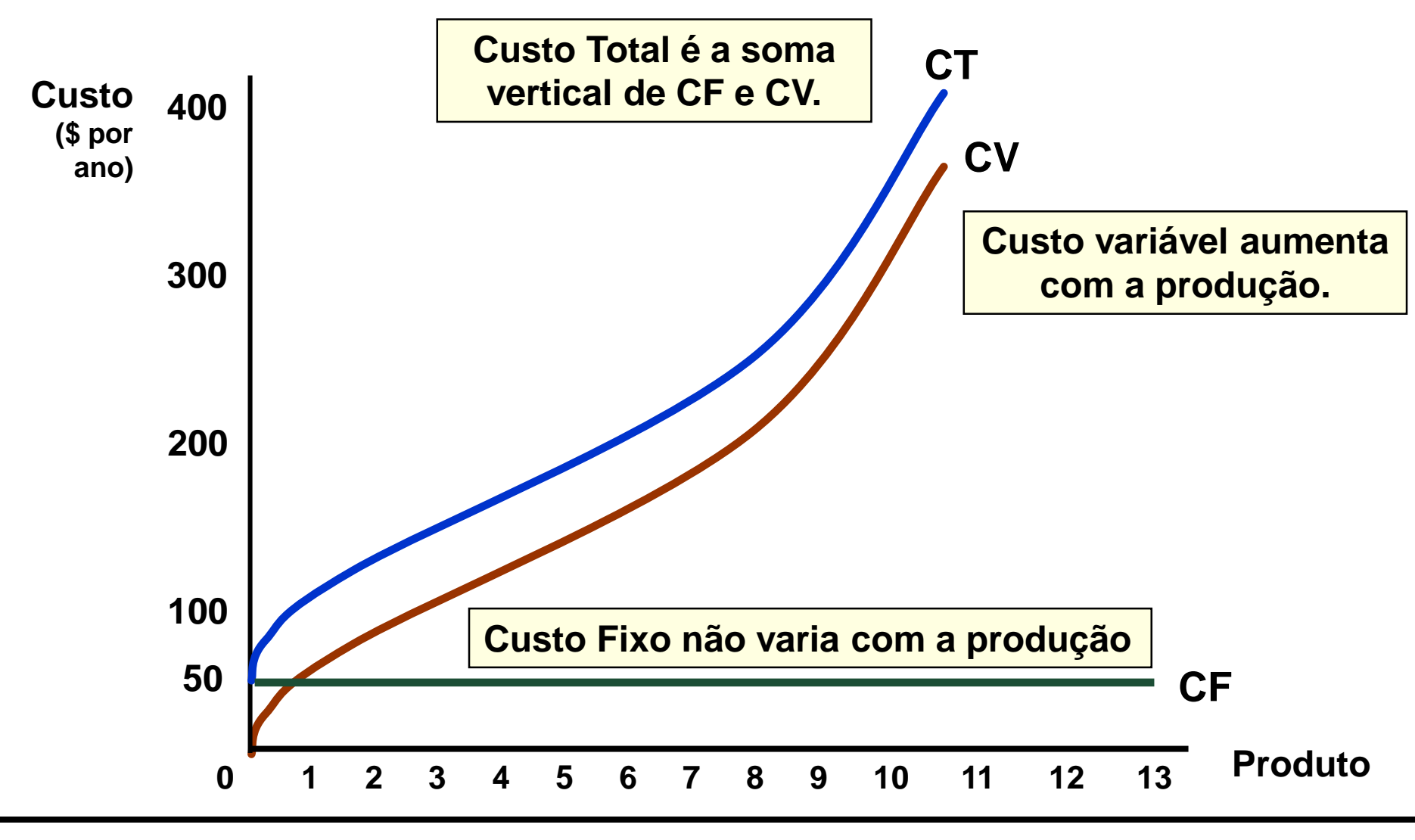

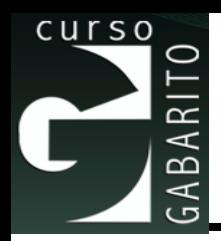

- O custo fixo é uma reta, pois é o mesmo para qualquer quantidade produzida.
- O formato da curva de custo variável pode ser explicado pela lei dos rendimentos marginais decrescentes. Enquanto a produtividade estiver crescendo o custo variável crescerá à taxas decrescentes. Quando a produtividade passa a decrescer o custo variável passa a crescer à taxas crescentes;
- A curva de custo total é paralela à curva de custo variável, pois tal custo é o somatório dos custos fixo e variável.

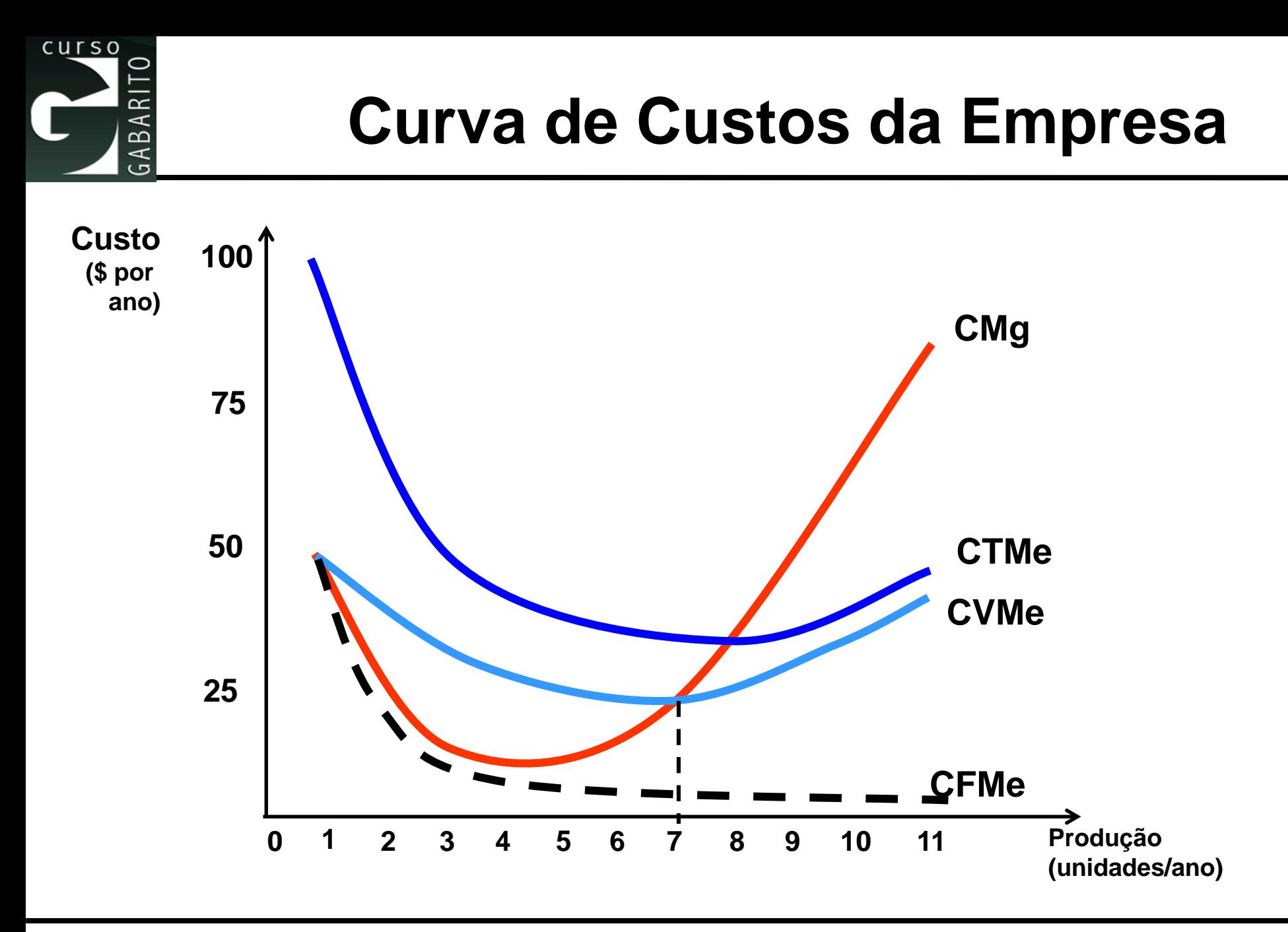

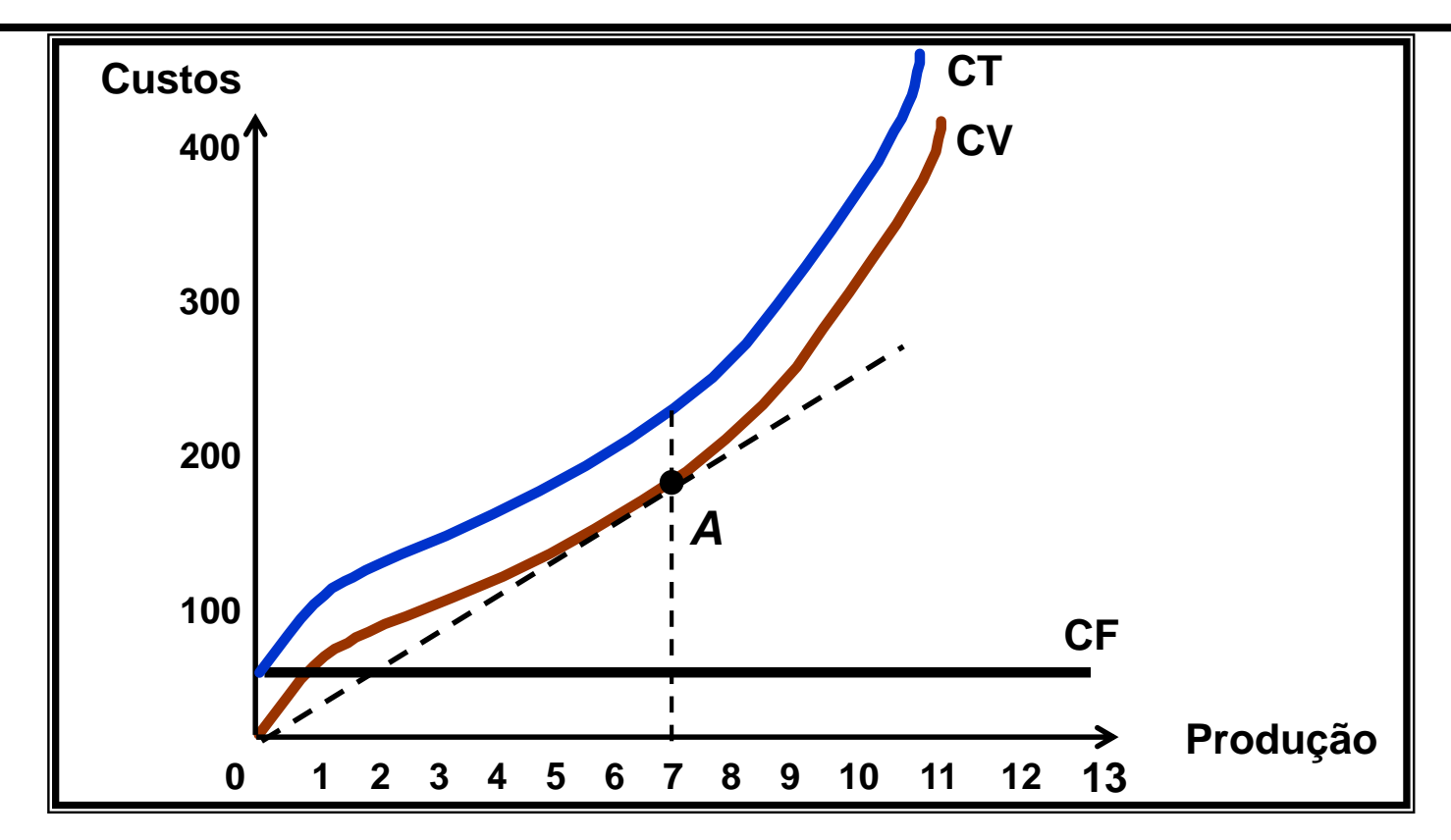

- ◼ **Com relação à reta que parte da origem e tangencia a curva de custo variável:**
	- ⚫ **Inclinação = CVMe**
	- ⚫ **A inclinação da curva de CV num ponto = CMg**
	- ⚫ **Logo, CMg = CVMe para 7 unidades de produção (ponto** *A***)**

curso

 $\approx$ ⋖  $\overline{\mathbf{c}}$  $\prec$ ت

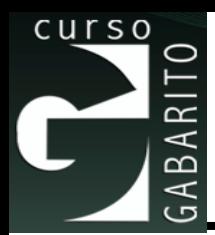

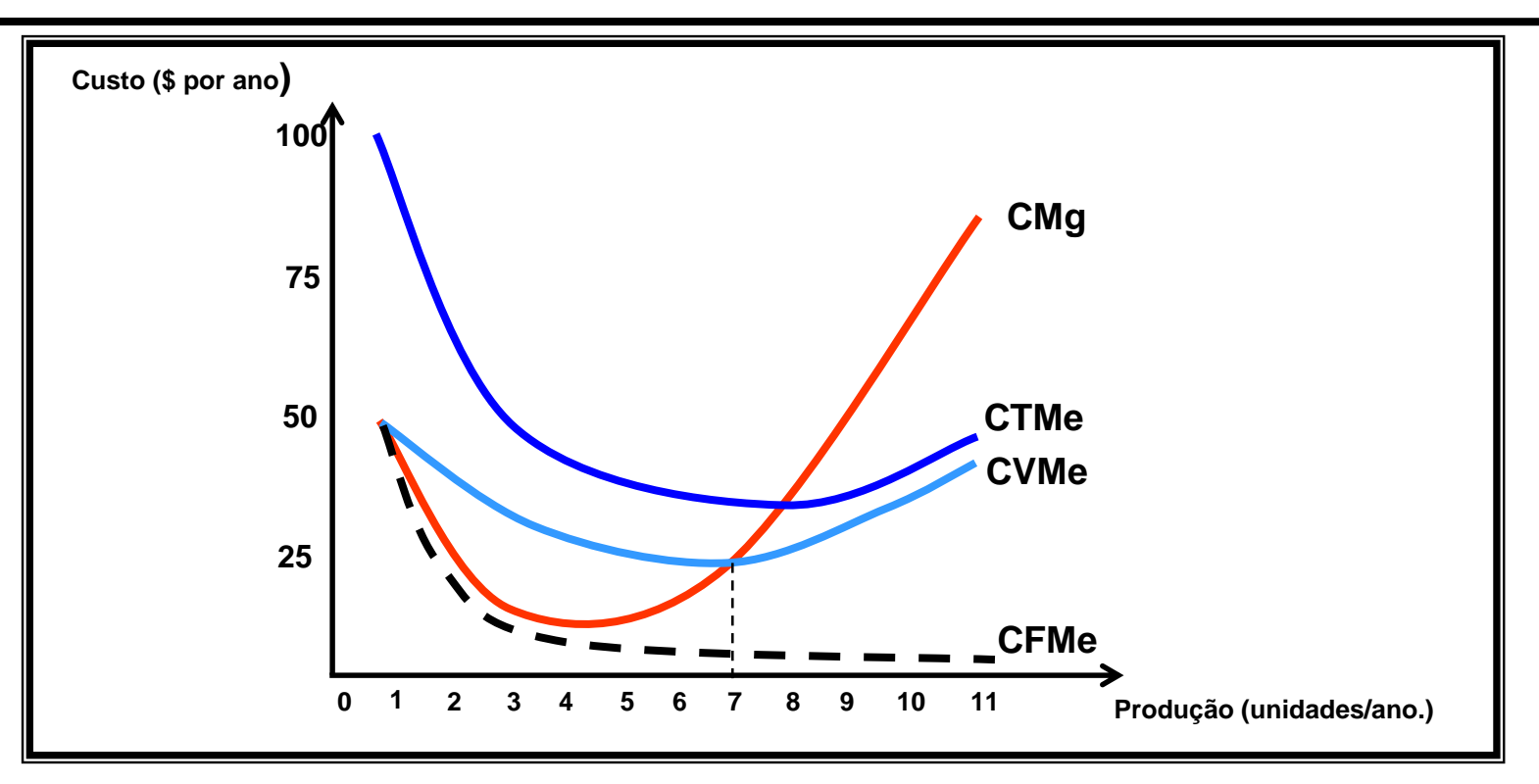

- **Custos unitários** 
	- ⚫ **CFMe diminui continuamente**
	- ⚫ **Quando CMg < CVMe ou CMg < CTMe, CVMe & CTMe diminuem**
	- ⚫ **Quando CMg > CVMe ou CMg > CTMe, CVMe & CTMe aumentam**

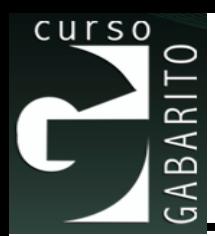

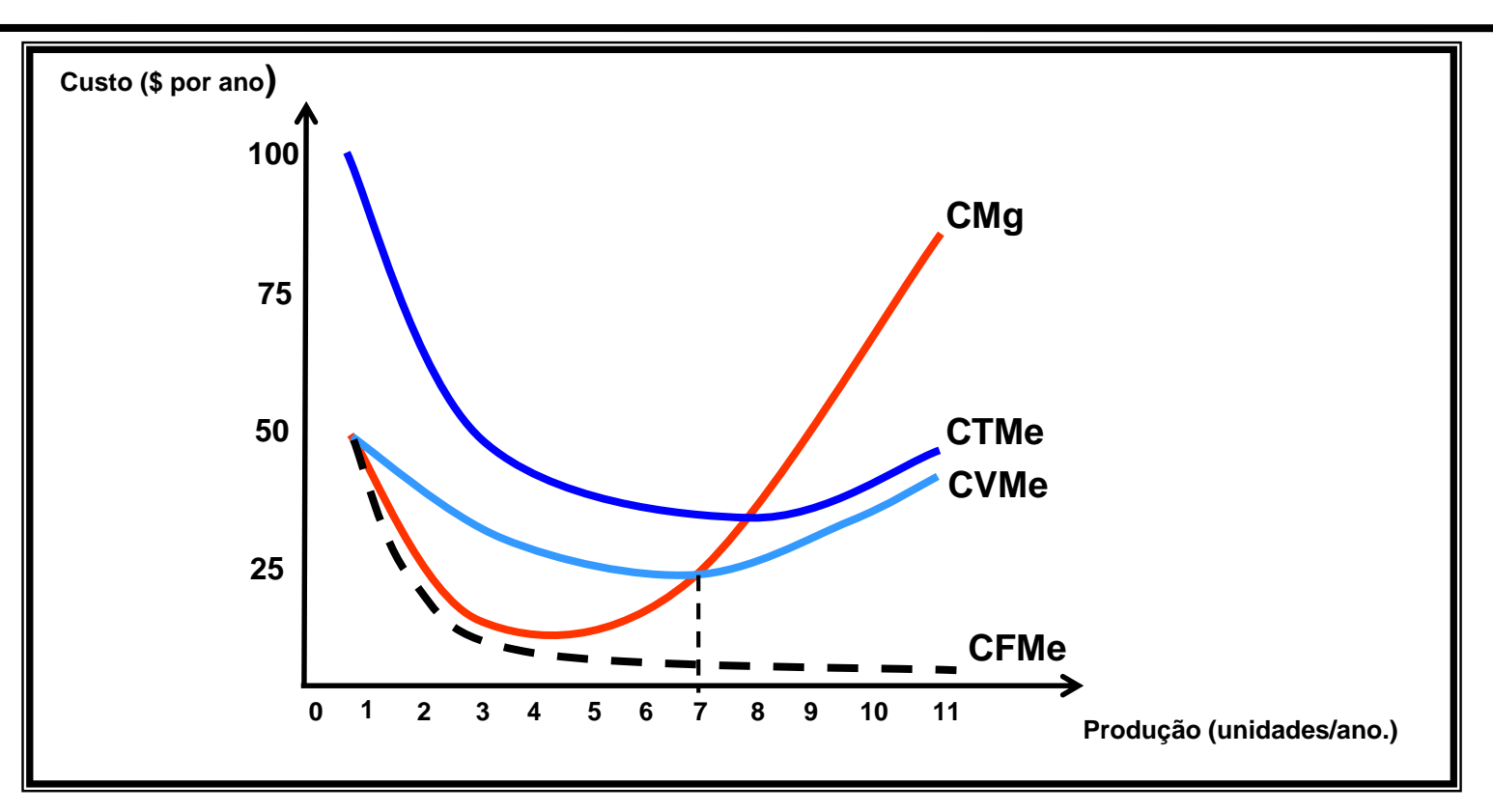

- ◼ **Custos unitários**
	- ⚫ **CMg = CVMe,CTMe nos pontos de mínimo de CVMe e CTMe**
	- ⚫ **O CVMe mínimo ocorre num nível de produção mais baixo que o CTMe mínimo, devido ao CF**

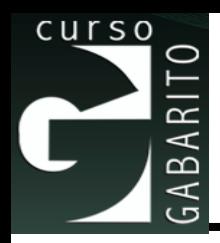

- O formato em U das curvas de CVMe, CTMe e Cmg é explicado pela lei dos rendimentos marginais decrescentes.
- A curva de CFMe é uma hipérbole, pois à medida que a quantidade produzida aumenta, o custo fixo vai sendo diluído, diminuindo seu valor por unidade, ou seja, diminuindo o CFMe. Note então, que a diferença entre o CTMe e o CVMe vai diminuindo com o aumento da quantidade produzida.

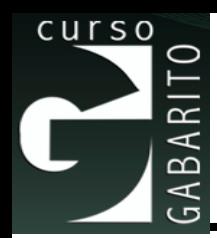

■ A curva de custo marginal corta as curvas de custo variável médio e custo total médio em seus respectivos pontos de mínimo, pois o custo marginal é a variação no custo, dada uma variação na quantidade de forma que, somente quando este for maior do que a média, a média estará crescendo.

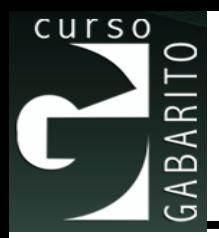

## **Custos no Longo Prazo: Minimização de Custos**

■ O problema da firma agora passa a ser: como selecionar os insumos, de forma a obter um determinado nível de produção com o menor custo possível ?

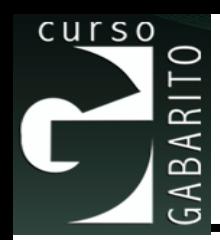

■ A linha de isocusto nos mostra todas as combinações possíveis de trabalho e capital que podem ser adquiridas ao mesmo custo total. Logo:

\n- A Linha de isocusto nos mostra todas as combinações possíveis de trabalho e capital que podem ser adquiridas ao mesmo custo total. Logo:
\n- $$
CT = rK + wL \Rightarrow K = \frac{CT}{r} - \frac{w}{r}L
$$
\n
\n- **Taxa de depreciação + taxa de juros**\nParte 7

\nState 22

\nSince the following matrices are given by the following equations:

\n
	\n- **Example 22**
	\n- **Example 32**
	\n- **Example 43**
	\n- **Example 44**
	\n- **Example 54**
	\n- **Example 65**
	\n

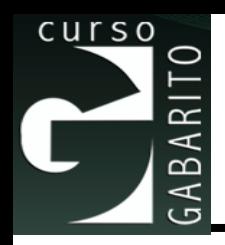

## **Produção com Custo Mínimo**

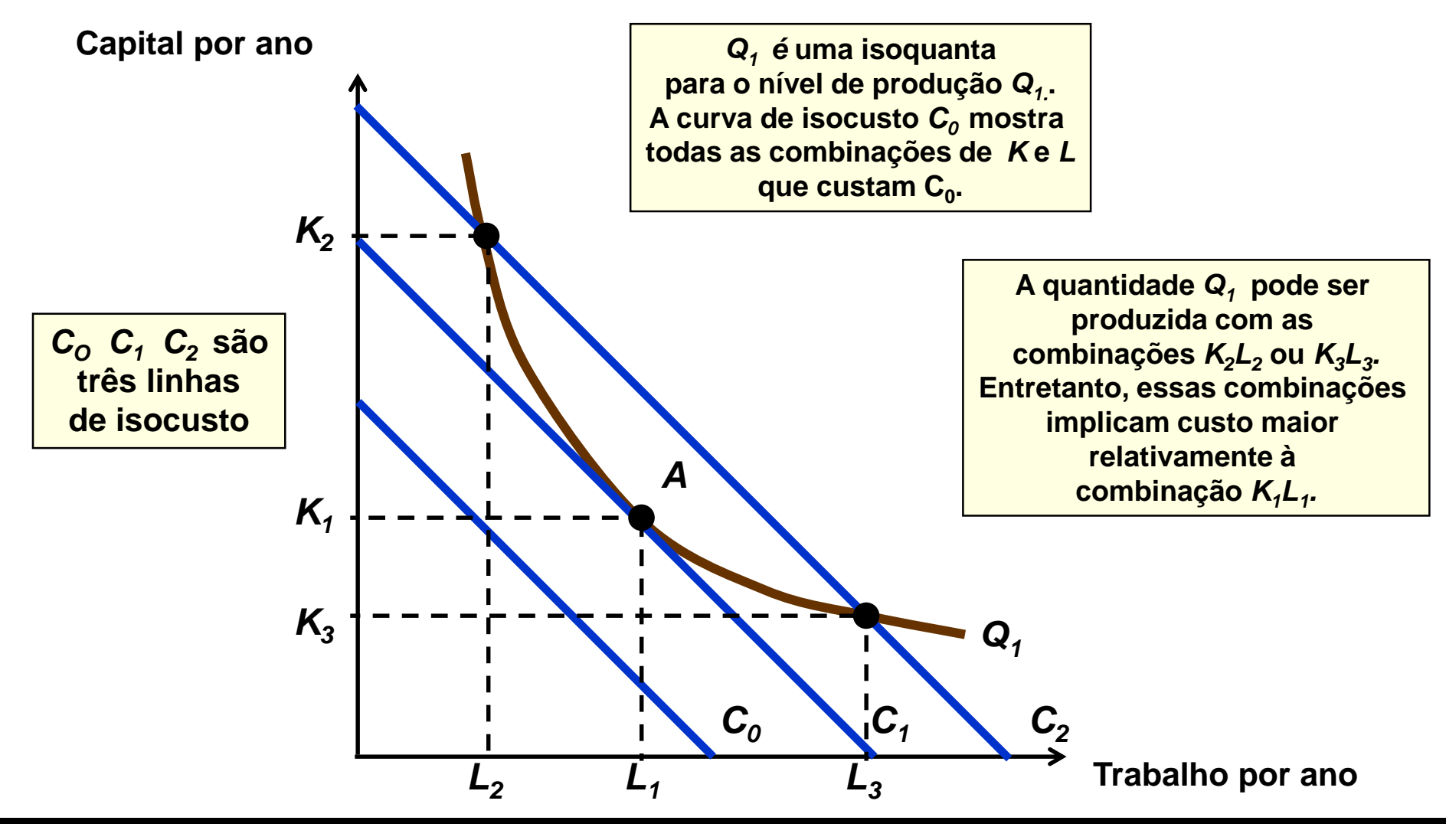

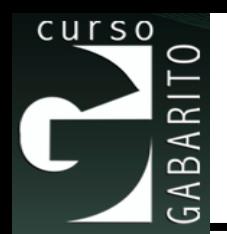

# ■ Note que o equilíbrio que ocorre no ponto A, com K<sup>1</sup> e L<sup>1</sup> implica em:

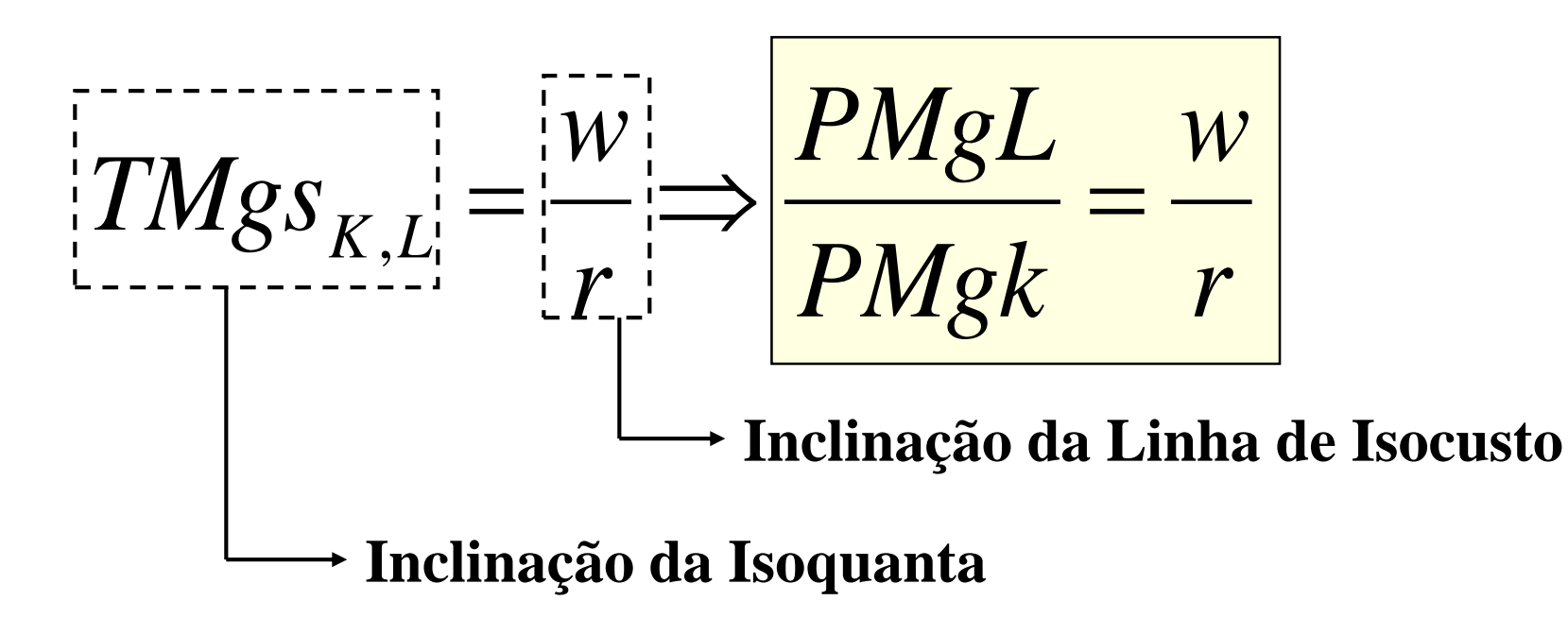

#### **Substituição de Insumos Quando o Preço de um Insumo Varia**

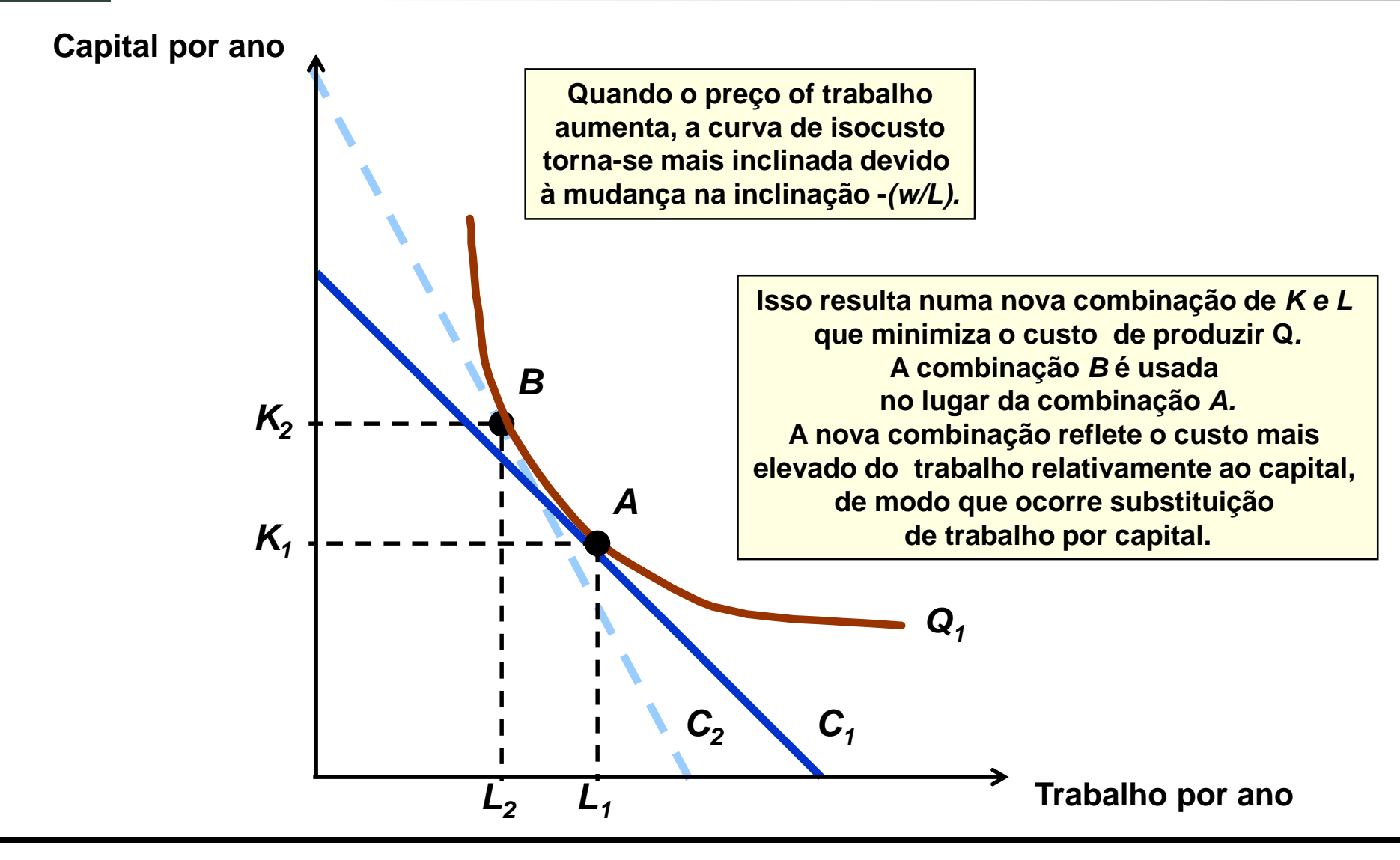

curso

⋖  $\overline{\mathbf{c}}$  $\prec$ ت

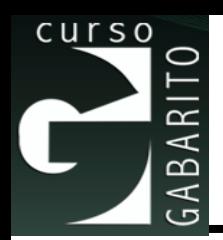

■ Suponha um processo produtivo que possa ser descrito por:

| Suponha um processo produtivo que possa<br>ser descrito por:<br>$Q = 2K^{0.5}L^{0.5} \Rightarrow Q = 2\sqrt{K}\sqrt{L}$ ,\n |         |
|----------------------------------------------------------------------------------------------------|---------|
| com r = 5 , w = 6 e CT = 36000                                                                                              |         |
| logo, a isocusto é dada por:<br>$CT = rK + wL \Rightarrow K = \frac{CT}{r} - \frac{w}{r}L$ \n                               |         |
| Parte 7                                                                                                    | Side 26 |

■ Logo, a isocusto é dada por:

$$
CT = rK + wL \Rightarrow K = \frac{CT}{r} - \frac{w}{r}L
$$

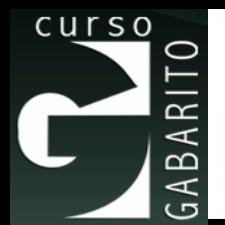

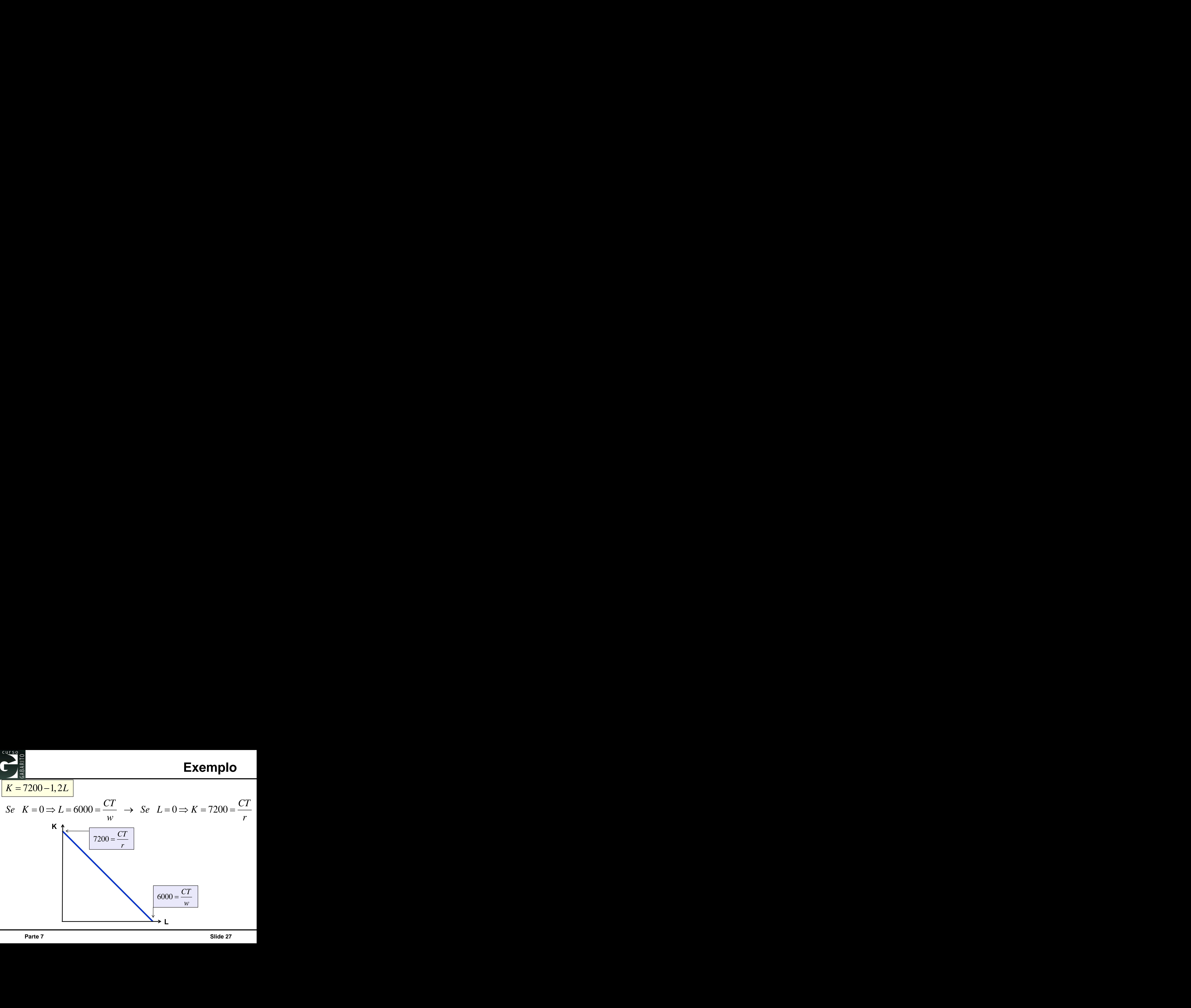

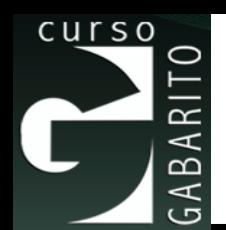

#### ■ Em equilíbrio, temos:

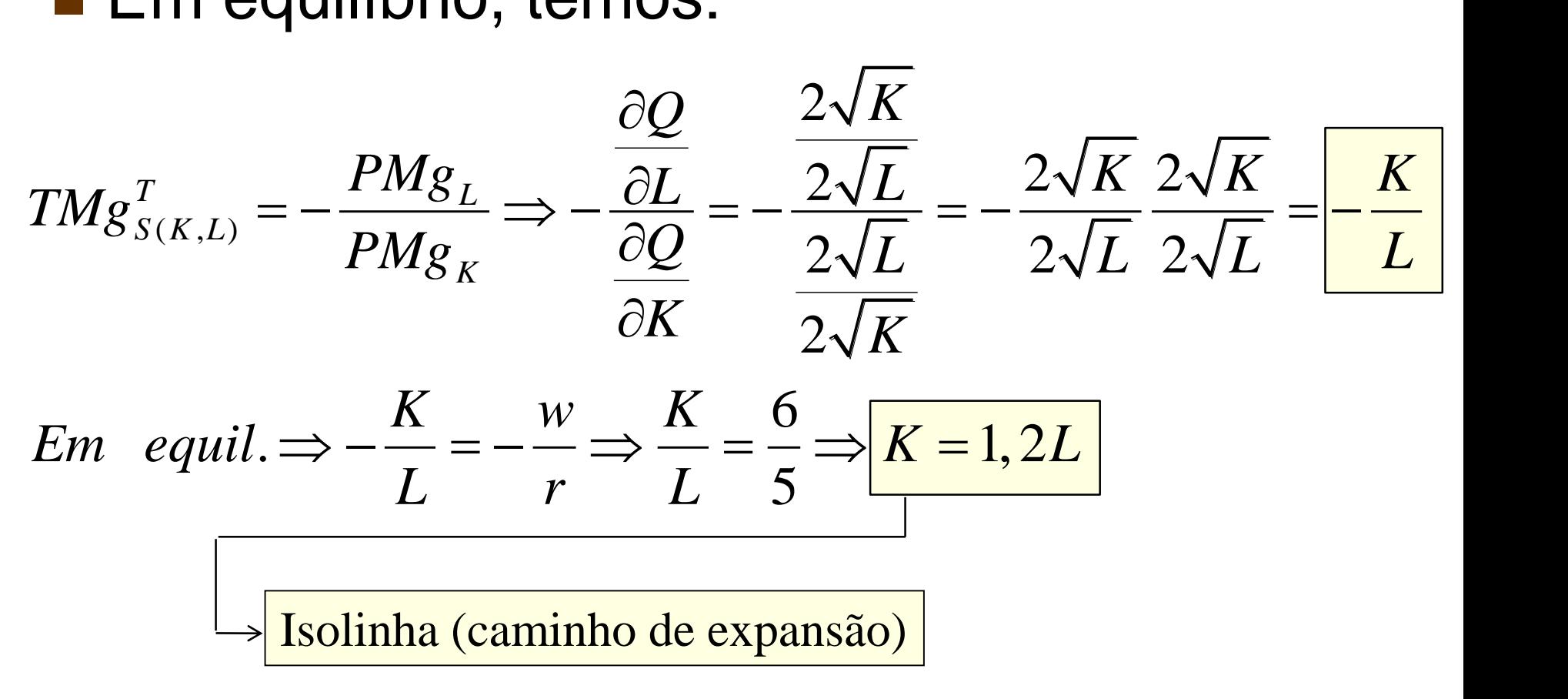

■ Substituindo na Isocusto, temos:

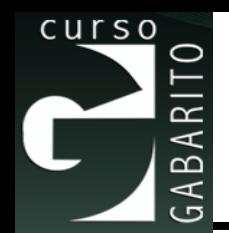

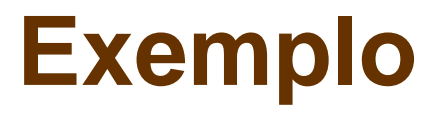

$$
1,2L = 7200 - 1,2L \Rightarrow 2,4L = 7200
$$

 $Isoquanta \rightarrow Q = 2\sqrt{3600}\sqrt{3000} \rightarrow Q^* = 6572,67$ 

- **Exemplo**<br>  $2 \rightarrow 2,4L = 7200$ <br>  $2\sqrt{3600} \sqrt{3000} \Rightarrow Q^* = 6572,67$ <br> **r** outra combinação de K e L que custe<br>
uma produção menor que 6572,67.<br>
= 2400 e L = 4000, temos:<br>
⊢ 6 4000<br>  $\overline{0} \Rightarrow Q = 6196,74$ <br>
slide 29 **Exemplo**<br> **1**, 2L = 7200 - 1, 2L  $\Rightarrow$  2, 4L = 7200<br> **Isoquanta**  $\rightarrow Q = 2\sqrt{3600} \sqrt{3000} \Rightarrow Q^* = 6572,67$ <br> **For exemplo**, exercise the same produção menor que 6572,67.<br> **Por exemplo, se K** = 2400 e L = 4000, temos:<br> **36000** Exemplo<br>  $2L = 7200 - 1, 2L \Rightarrow 2, 4L = 7200$ <br>  $\frac{1}{2} = \frac{3000 \Rightarrow K^* \Rightarrow 3600}{1000 \Rightarrow K^* \Rightarrow 3600}$ <br>
soquanta  $\Rightarrow Q = 2\sqrt{3600} \sqrt{3000} \Rightarrow Q^* = 6572, 67$ <br>
Note que, qualquer outra combinação de K e L que custe<br>
36000 representará uma p **Exemplo**<br>
= 7200 - 1, 2L → 2, 4L = 7200<br>
8000 → K<sup>\*</sup> → 3600<br>  $\tanh \to Q = 2\sqrt{3600} \sqrt{3000}$  →  $Q^* = 6572, 67$ <br>
e que, qualquer outra combinação de K e L que custe<br>
00 representará uma produção menor que 6572,67.<br>
exemplo, s **Exemplo**<br> *L* = 7200-1, 2*L*  $\Rightarrow$  2, 4*L* = 7200<br>
= 3000  $\Rightarrow K^* \Rightarrow 3600$ <br> *pquanta*  $\rightarrow Q = 2\sqrt{3600} \sqrt{3000} \Rightarrow Q^* = 6572,67$ <br>
Iote que, qualquer outra combinação de K e L que custe<br>
5000 representará uma produção menor que **Exemplo**<br>  $0-1, 2L \Rightarrow 2, 4L = 7200$ <br>  $\Rightarrow K^* \Rightarrow 3600$ <br>  $\rightarrow Q = 2\sqrt{3600}\sqrt{3000} \Rightarrow Q^* = 6572, 67$ <br>
qualquer outra combinação de K e L que custe<br>
esentará uma produção menor que 6572,67.<br>
blo, se K = 2400 e L = 4000, temos:<br>  $\bullet$  $\blacksquare$  Note que, qualquer outra combinação de K e L que custe \$36000 representará uma produção menor que 6572,67.
- Por exemplo, se  $K = 2400$  e  $L = 4000$ , temos:

**Exen**  
\n1, 2L = 7200 - 1, 2L 
$$
\Rightarrow
$$
 2, 4L = 7200  
\n
$$
\underline{L}^* = 3000 \Rightarrow \underline{K}^* \Rightarrow 3600
$$
\nIsoquanta  $\rightarrow Q = 2\sqrt{3600} \sqrt{3000} \Rightarrow \underline{Q}^* = 65$   
\n• Note que, qualquer outra combinação de K e L c \$36000 representará uma produção menor que 65′  
\n• Por exemplo, se K = 2400 e L = 4000, temos:  
\n36000 = 5 • 2400 + 6 • 4000  
\n $Q = 2\sqrt{2400} \sqrt{4000} \Rightarrow Q = 6196, 74$   
\nParte 7

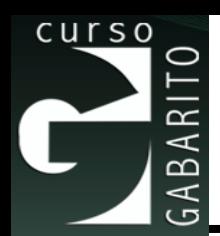

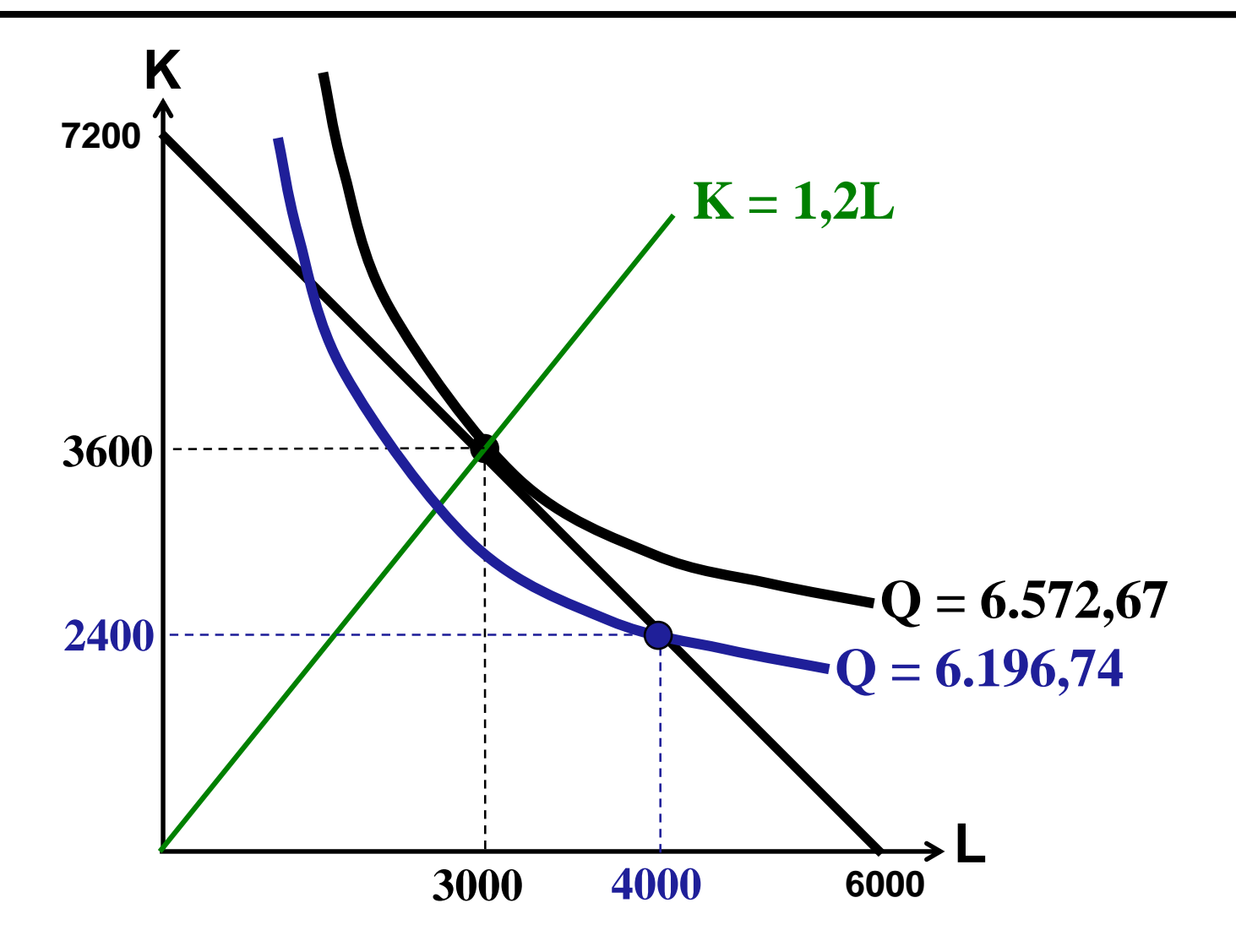

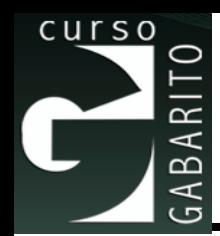

■ No longo prazo, a capacidade de variar a quantidade de capital permite que a empresa reduza seus custos via aumentos (ou diminuições) na escala de produção. Dessa forma, o que determina o formato das curvas de custo médio e marginal de longo prazo são, justamente, os rendimentos de escala, que podem ser crescentes, decrescentes ou constantes.

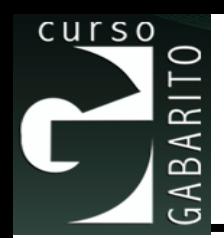

- Minimização de Custos com Níveis de Produção Variando
	- ⚫ O caminho de expansão da empresa representa as combinações de trabalho e capital que apresentam menores custos para cada nível de produção.

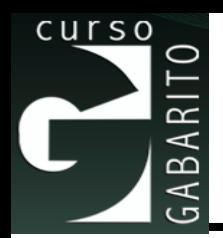

# **Caminho de Expansão da Firma**

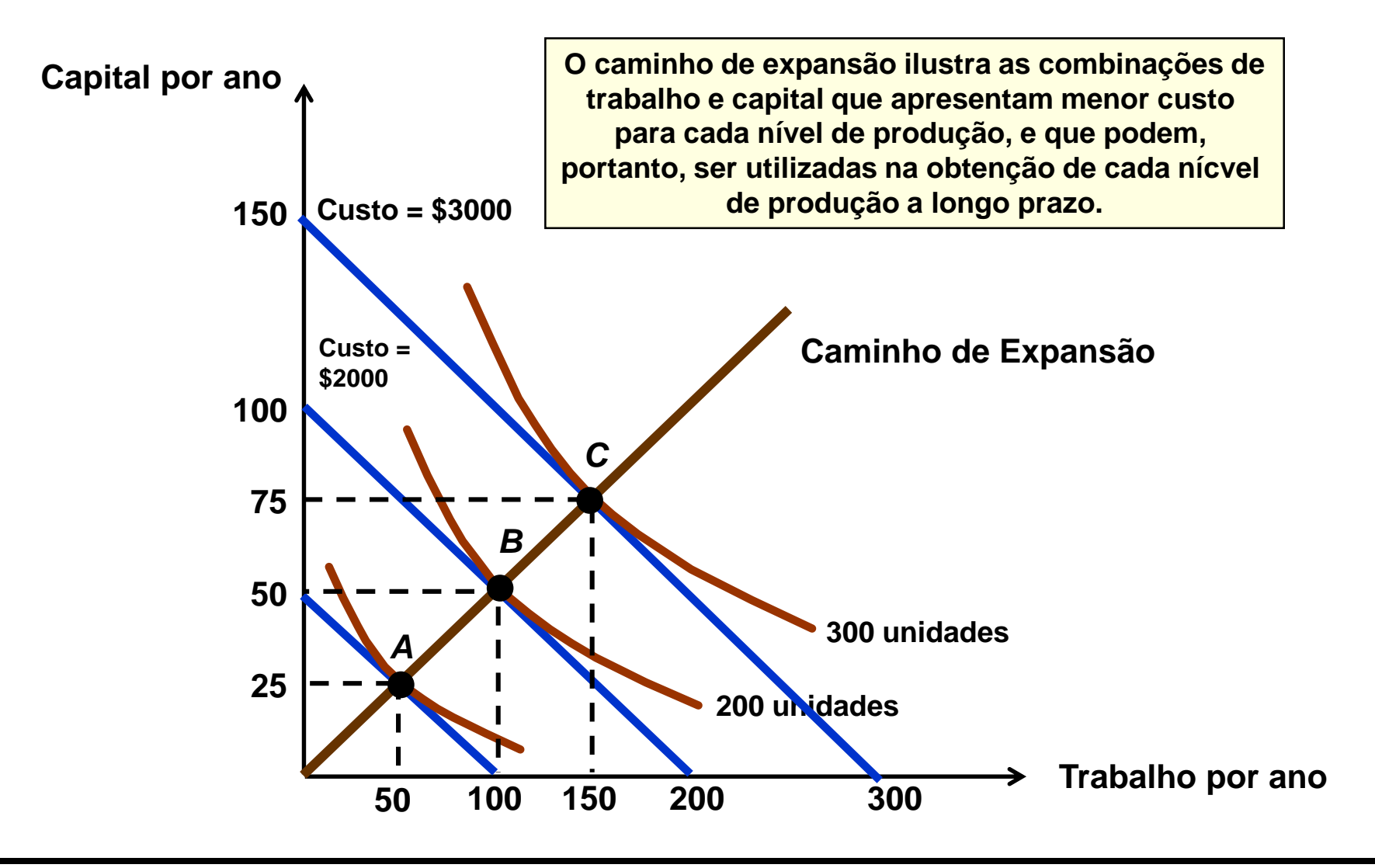

### **A Curva de Custo Total de Longo Prazo da Firma**

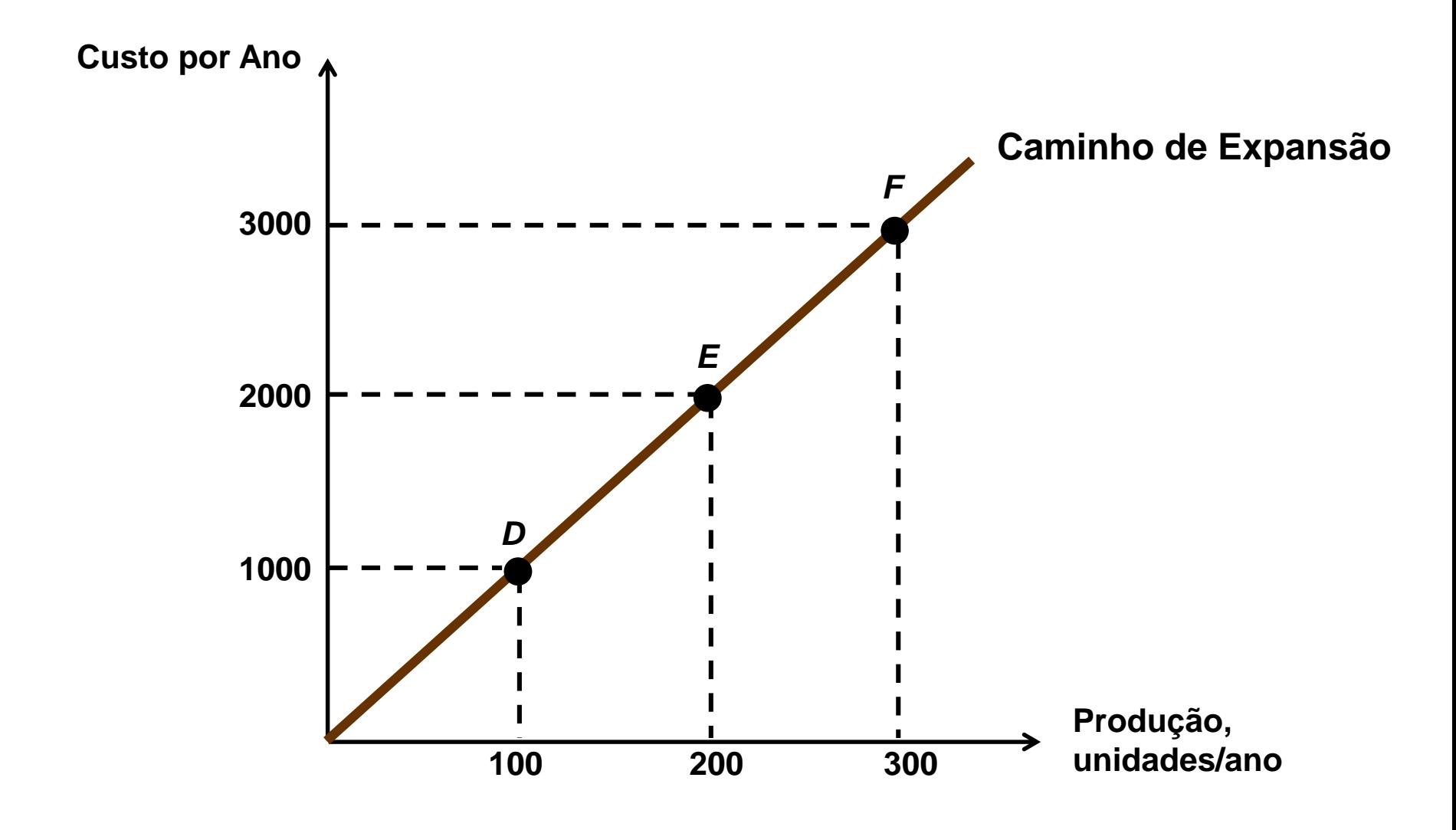

curso

 $\approx$ 

GABAI

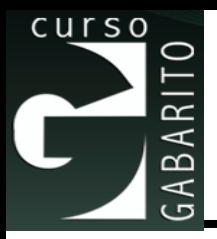

#### **Inflexibilidade da Produção de Curto Prazo**

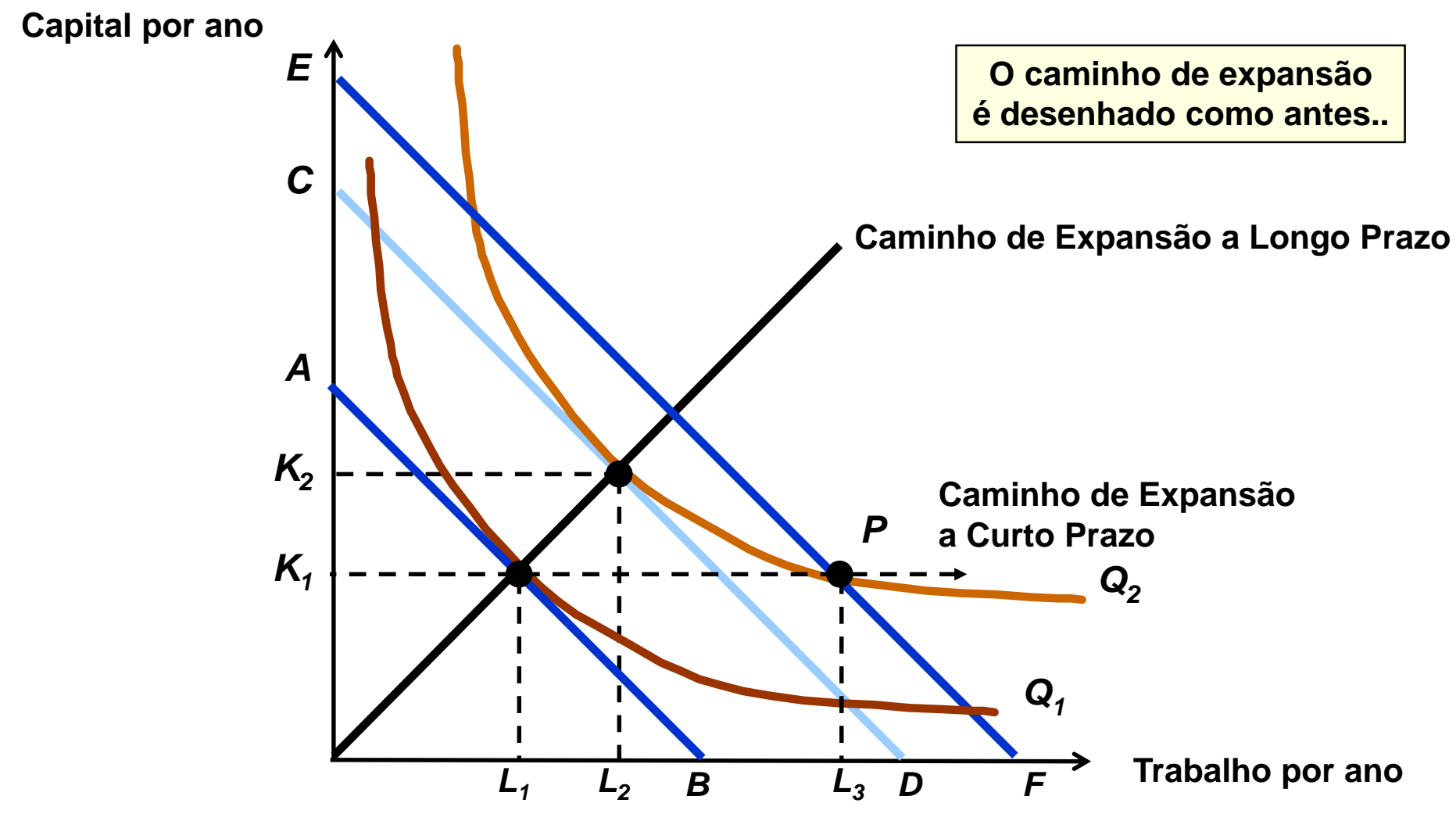

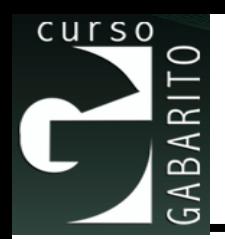

## ■ Elasticidade Escala

⚫ Mede a variação proporcional na produção dada uma expansão de todos os insumos na mesma proporção.

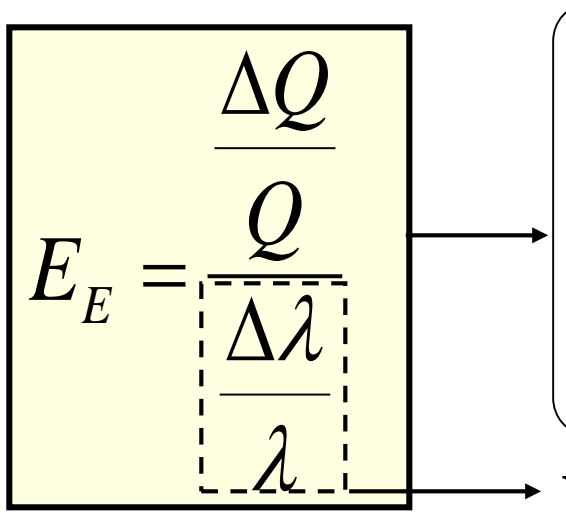

- **E**<sup>E</sup> **> 1 : rendimentos crescentes de escala**
- **E**<sup>E</sup> **< 1 : rendimentos decrescentes de escala**

**E**<sup>E</sup> **= 1 : rendimentos constantes de escala**

**Variação proporcional na escala de produção**

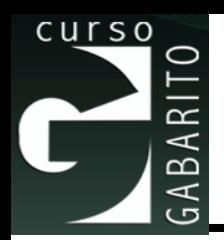

## ■ Elasticidade Custo

⚫ Como vimos que a produtividade é o inverso do custo correspondente, podemos definir a elasticidade custo da seguinte maneira:

$$
E_C = \frac{\frac{\Delta CT}{CT}}{\frac{\Delta Q}{Q}} = \frac{1}{E_E}
$$
  
Parte 7  
State 3

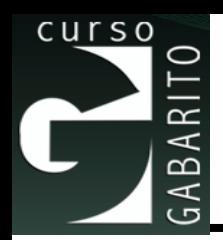

- Portanto, alterando a escala de produção, podemos ter 3 resultados diferentes:
	- ⚫ Manutenção do custo médio (rendimentos constantes de escala).
	- ⚫ Aumento do custo médio (rendimentos decrescentes de escala).
	- ⚫ Redução do custo médio (rendimentos crescentes de escala).

# **Custo médio e custo marginal no LP**

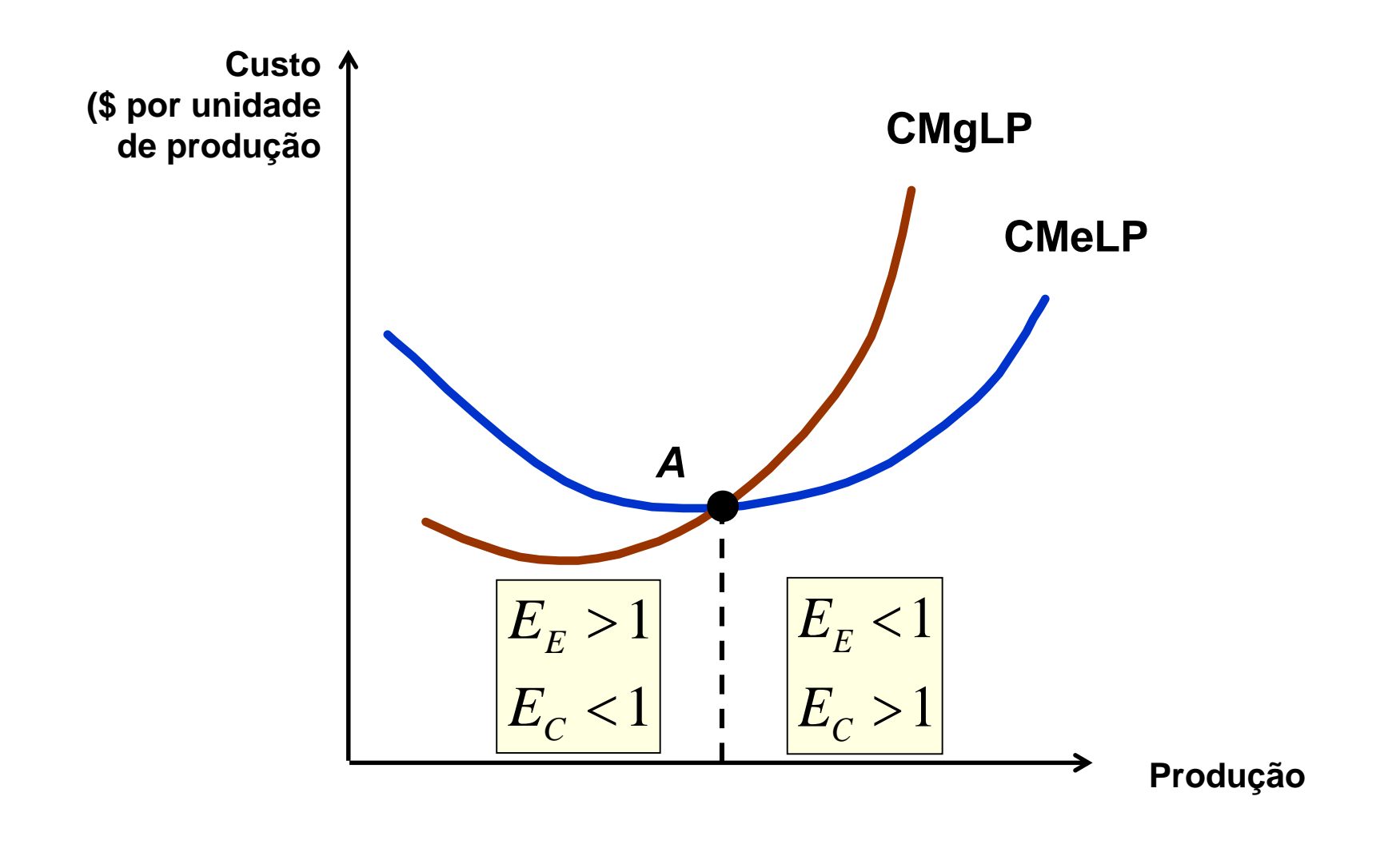

curso

C

GABARI

## **Custos a Longo Prazo com Rendimentos Constantes de Escala**

**Custo (\$ por unidade de produção)**

 $\approx$  $BA$  $\prec$ 

curso

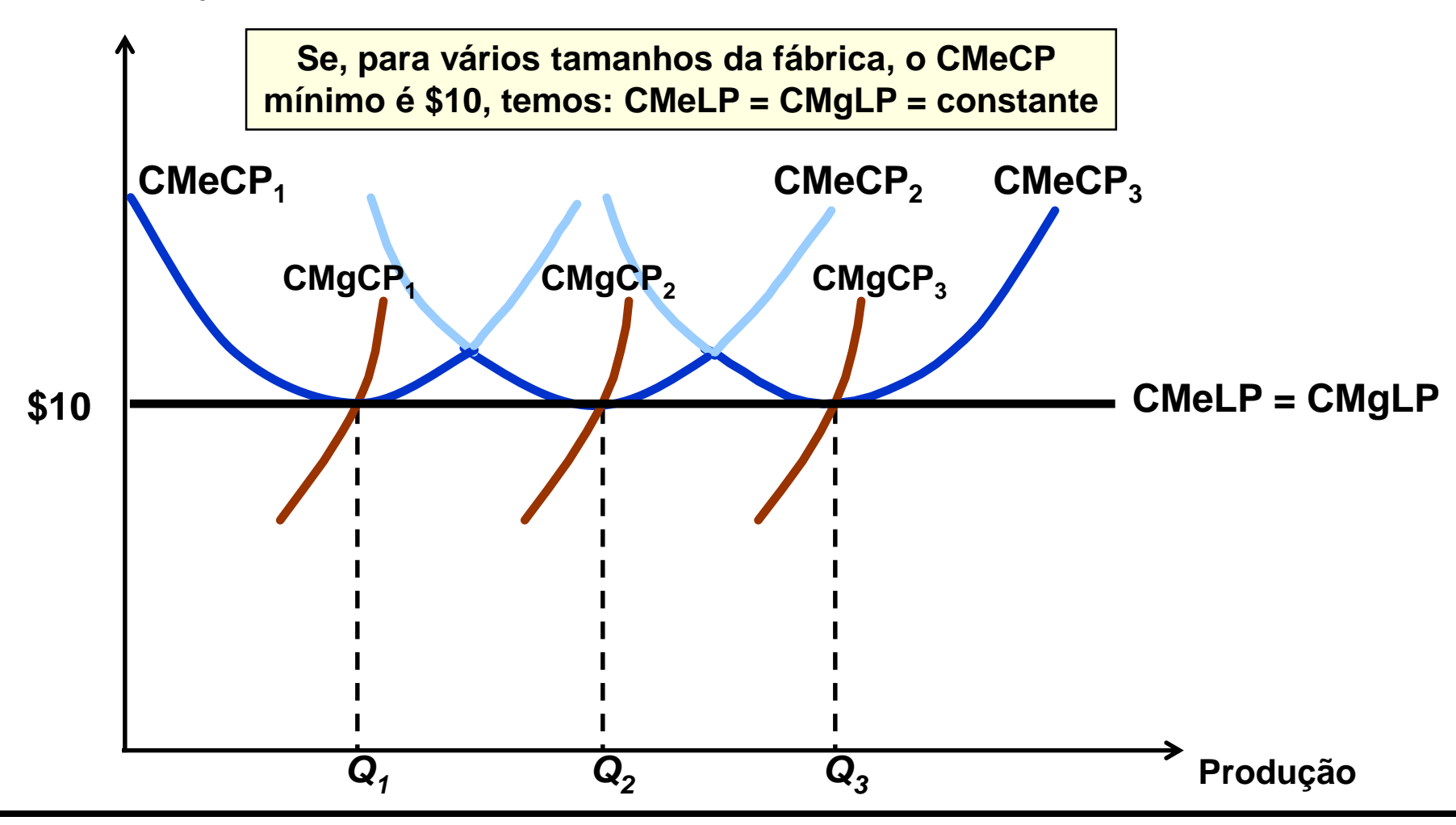

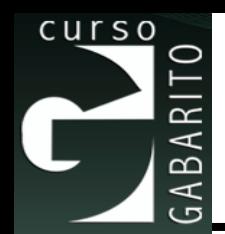

## **Custos a Longo Prazo com Rendimentos Constantes de Escala**

#### ◼ **Observação**

- ⚫ O tamanho ótimo da fábrica depende da produção esperada (p.ex. para produzir *Q1* escolhemos CMeCP1, etc.).
- ⚫ A curva de custo médio de longo prazo é a *envoltória* das curvas de custo médio de curto prazo.

#### ■ **Pergunta**

⚫ Como o custo médio mudaria se fosse escolhido um nível de produção diferente?

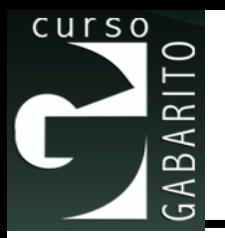

#### **Custos a Longo Prazo com Economias e Deseconomias de Escala**

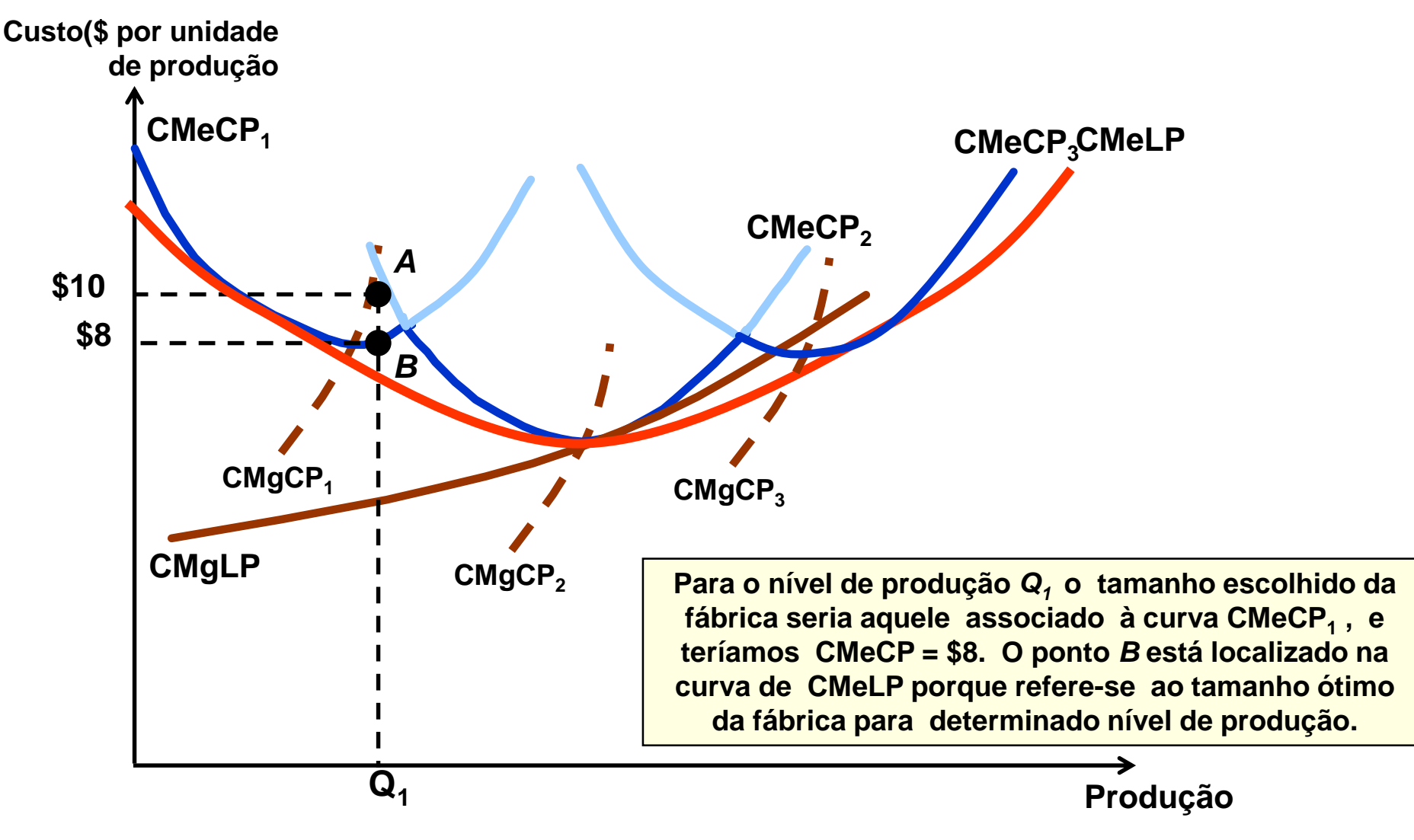

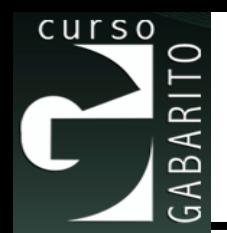

## **Custos a Longo Prazo com Rendimentos Constantes de Escala**

- ◼ **Qual é a curva de longo prazo da empresa?**
	- ⚫ **As empresas podem mudar a escala de produção para obter diferentes níveis de produção no longo prazo.**
	- ⚫ **A curva de custo médio de longo prazo corresponde aos trechos das curvas de CMeCP em azul escuro, e representa o custo mínimo para qualquer nível de produção.**

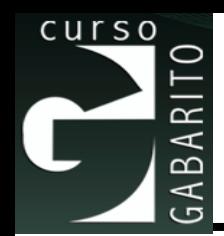

■ Como vimos anteriormente, com rendimentos constantes de escala, os custos totais crescem proporcionalmente à quantidade produzida. Logo, o CTMeLP é constante e igual ao CMgLP. Sendo assim, a curva de CTMeLP é formada pelos pontos de mínimo das curvas de custo total médio de curto prazo, com todas as escalas de produção sendo minimizadoras de custos de longo prazo.

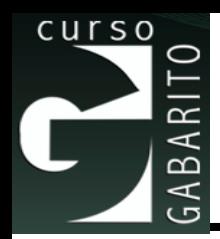

■ O custo de produção de uma empresa pode diminuir ao longo do tempo pela maior experiência e eficiência de administradores e operários.

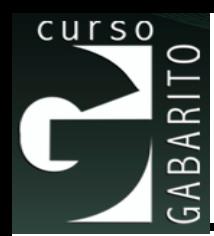

# **As Curvas de Aprendizagem**

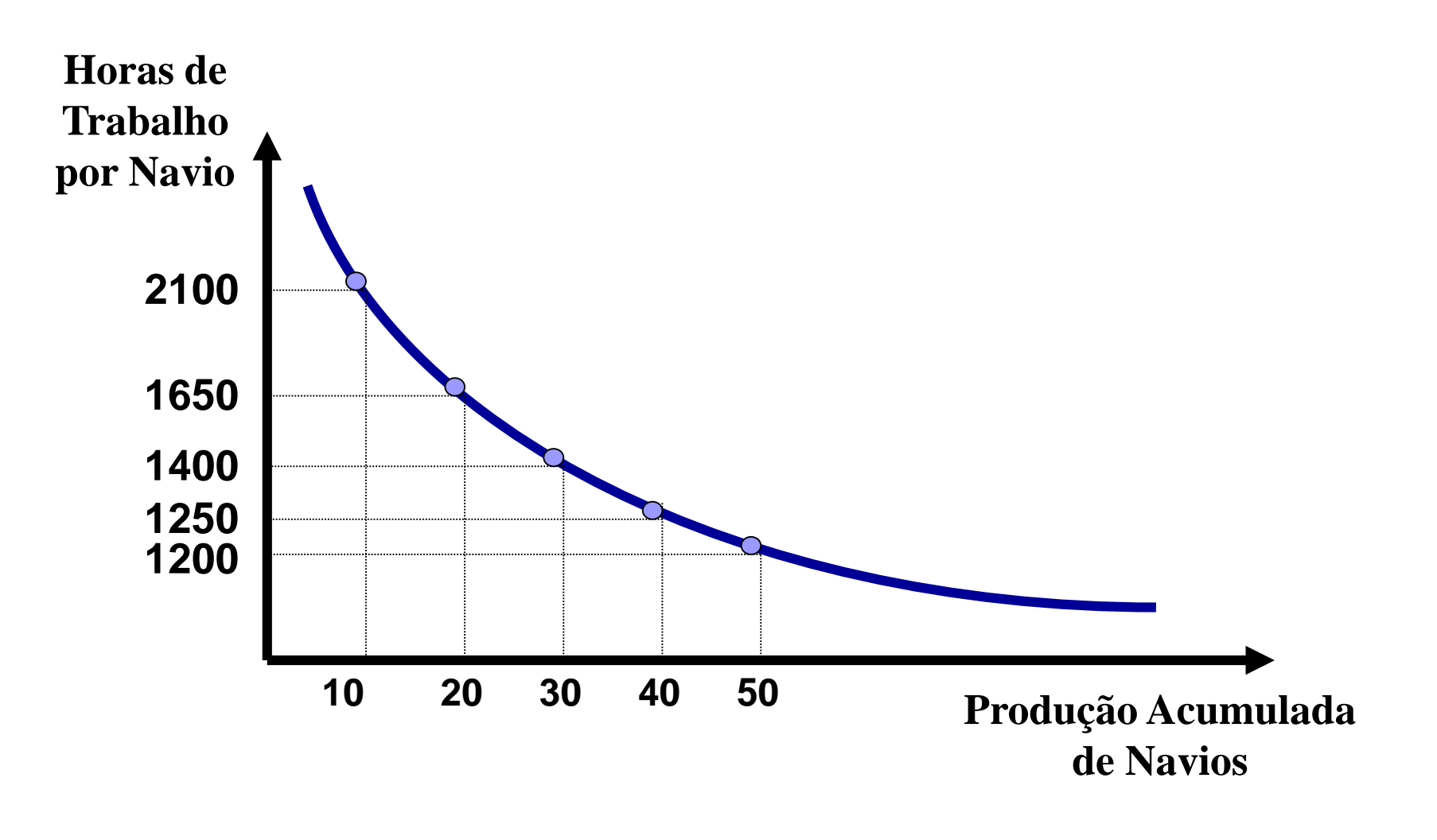

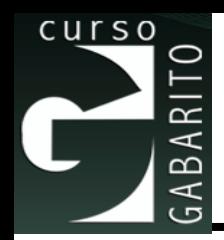

■ A Curva de Aprendizagem pode ser expressa por:

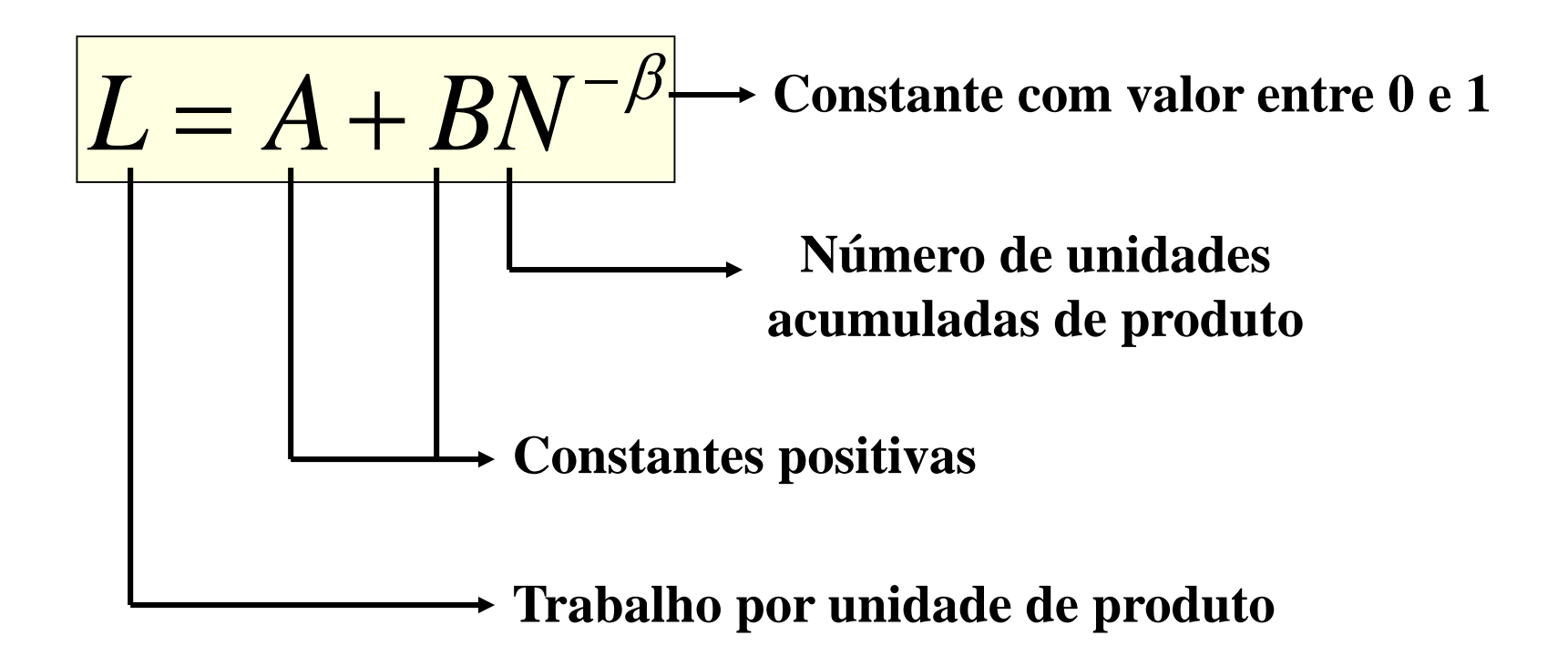

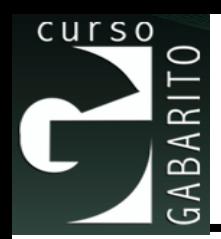

- Se  $N = 1$ , temos  $L = A + B$ . Logo,  $A + B$  mede o insumo necessário para a produção do primeiro navio.
- $\blacksquare$  Se  $\beta = 0$ , o trabalho por unidade de produto não será alterado pela maior produção acumulada de navios. Dito de outra forma, não há aprendizagem.
- $\blacksquare$  Se  $0 < \beta < 1$ , o trabalho por unidade de produto diminuirá com o aumento da produção acumulada, convergindo para A, que representa o menor nível de trabalho por unidade de produto possível.

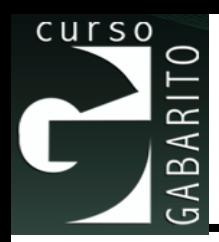

## **Economia de Escala X Aprendizagem**

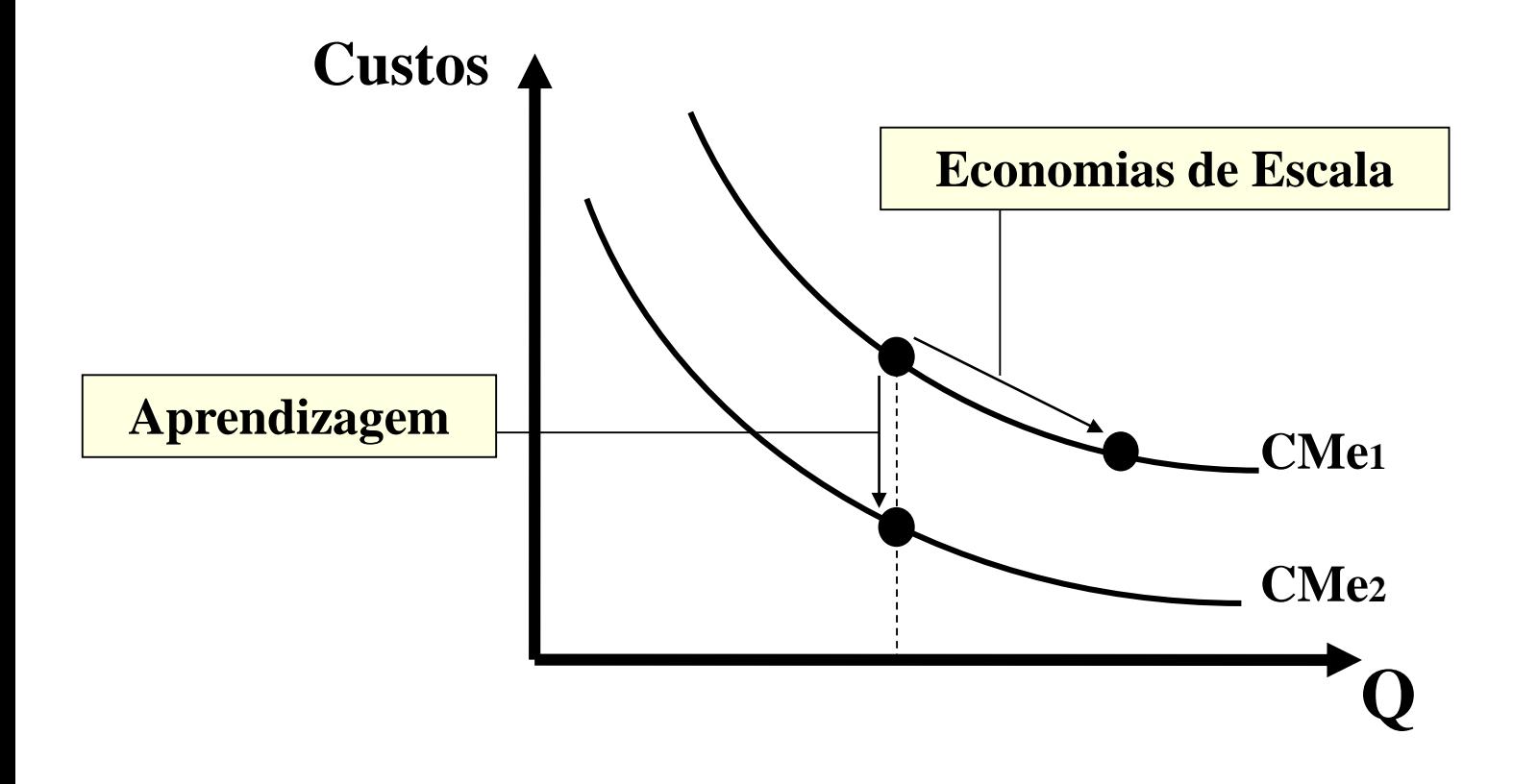

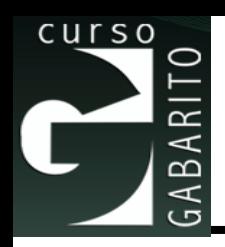

#### ◼ **Economias de Escala**

- Ao aumentarmos ambos os fatores de produção (K e L) na mesma proporção (escala de produção), podemos ter três resultados:
	- ⚫ Se K e L aumentam em 100% e a produção aumenta em 100%, temos retornos constantes de escala. Com isso, o CTMeLP fica constante.
	- Se K e L aumentam em 100% e a produção aumenta menos que 100%, temos retornos decrescentes de escala. Com isso, o CTMeLP aumenta.
	- Se K e L aumentam em 100% e a produção aumenta mais que 100%, temos retornos crescentes de escala. Com isso, o CTMeLP diminui.

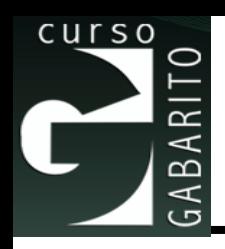

#### ◼ **Economias de Escopo**

- Verificam-se economias de escopo quando produção conjunta de dois produtos por parte de uma única empresa é maior do que a produção que seria obtida por duas empresas diferentes, cada uma produzindo um único produto, considerando um mesmo custo total.
- Dito de outro modo, teremos economias de escopo desde que  $[C(q_1)+C(q_2)] > C(q_1,q_2)$ , ou seja, quando o custo de produção em duas unidades (fábricas) diferentes é maior que o custo de produção conjunto (em uma única unidade).

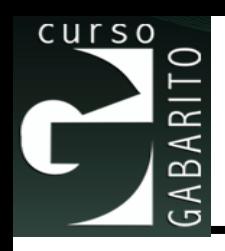

#### ◼ **Economias de Escopo**

- Se ambos os produtos utilizam capital (custo fixo) e trabalho (custo variável) a produção conjunta pode reduzir custos pelo compartilhamento do uso dos fatores de produção.
- De forma mais clara, pense na possibilidade de produzir dois bens compartilhando a mesma estrutura física, ou seja, compartilhando o mesmo custo fixo. Nesse caso, teríamos economias de escopo.

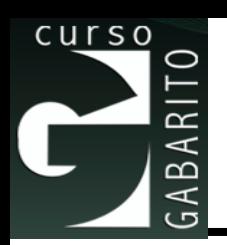

• **O grau das economias de escopo** mede a economia de custos proporcionada pela produção conjunta:

**Economias de Escala X Eco**

\ngrau das economias de escopo

\nCustos proporcionada pela produção

\n
$$
ESC = \frac{C(q_1) + C(q_2) - C(q_1, q_2)}{C(q_1, q_2)}
$$

\nie ESC > 0  $\Rightarrow$  Economics de escopo

\nie ESC < 0  $\Rightarrow$  Deseconomias de escopo

\nse rve então, que teremos economia: [C(q<sub>1</sub>) + C(q<sub>2</sub>)] > C(q<sub>1</sub>, q<sub>2</sub>). Dito de

- Se ESC > 0  $\Rightarrow$  Economias de escopo
- Se ESC < 0  $\Rightarrow$  Deseconomias de escopo
- Observe então, que teremos economias de escopo desde que  $[C(q_1)+C(q_2)] > C(q_1,q_2)$ . Dito de outro modo, teremos economias de escopo desde que a função de custos seja subaditiva Economias de Escala X Economias de escopo r<br>
prau das economias de escopo r<br>
custos proporcionada pela produçã<br>
ESC =  $\frac{C(q_1) + C(q_2) - C(q_1, q_2)}{C(q_1, q_2)}$ <br>
e ESC > 0 ⇒ Economias de escopo<br>
e ESC < 0 ⇒ Deseconomias de esco **de Escala X**<br> **omias de es<br>
onada pela p<br>
<u>(q<sub>1</sub>,q<sub>2</sub>)<br>
(q<sub>1,</sub>q<sub>2</sub>)<br>
conomias de es<br>
eseconomias d<br>
e teremos ecc<br>
C(q<sub>1,</sub>q<sub>2</sub>). Ditc<br>
ppo desde que**</u> **s de Escala X Econo**<br> **pnomias de escopo** m<br> *C*(q<sub>2</sub>) – *C*(q<sub>1,</sub>q<sub>2</sub>)<br> *C*(q<sub>1</sub>,q<sub>2</sub>)<br>
Economias de escopo<br>
Deseconomias de escopo<br>
pue teremos economias<br>
> C(q<sub>1,</sub>q<sub>2</sub>). Dito de outi<br>
copo desde que a funçá **as de Escala X Economias de Escopo<br>
conomias de escopo mede a economia<br>
orcionada pela produção conjunta:<br>**  $+ C(q_2) - C(q_1, q_2)$ **<br>**  $\geq C(q_1, q_2)$ **<br>**  $\geq$  **Economias de escopo<br>
que teremos economias de escopo desde<br>
que teremos**

#### **Observação:**

Ou seja, quando o total é menor que a soma das partes. uma função é dita subaditiva se *f*(*x*+*y*) for menor que *f*(*x*)+*f*(*y*).

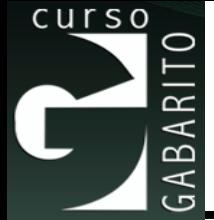

# **BNDES – Economista – 2013 - 53**

Uma empresa produz dois bens, I e II. Seu custo total (CT), como função dos volumes de produção, é dado pela fórmula

$$
CT(q_I, q_{II}) = a + bq_I^2 + cq_{II}^2
$$

na qual qI e qII são as quantidades produzidas dos dois bens; a, b e c são parâmetros positivos com as unidades adequadas. **DNOMISta**<br>s bens, I e II. Se<br>, é dado pela fór<br> $\frac{2}{I} + cq^2_{II}$ <br>antidades produz<br>as unidades ade<br>conclui-se que, e

Pelo exame da fórmula, conclui-se que, em todos os níveis de produção de I e II, há  $CT(q_I, q_{II}) = a + bq_I^2 + cq_{II}^2$ <br>na qual ql e qll são as quantidades produzidas dos d<br>parâmetros positivos com as unidades adequadas.<br>Pelo exame da fórmula, conclui-se que, em todos o:<br>de I e II, há<br>economias de escala na produçã **Exemplo**<br> **BNDES — Economista — 2013 - 53**<br>
Jma empresa produz dois bens, I e II. Seu custo total (CT), como função<br>
dos volumes de produção, é dado pela fórmula<br>  $CT(q_r, q_n) = a + bq_t^2 + cq_n^2$ <br>
na qual q e qII são as quantidades

- a) economias de escala na produção de I
- b) economias de escala na produção de II
- c) economias de escopo na produção de I e de II
- d) deseconomias de escala na produção de I
- 

$$
CT(q_I, q_{II}) = a + bq_I^2 + cq_{II}^2
$$

#### ◼ **Economia/deseconomia de escala**

 $\frac{2}{\mu} + cq_{II}^2$ <br> **ia de escal**<br>
b=c=1, tem  $\overline{CT(q_I, q_{II})} = a + bq_I^2 + cq_{II}^2$ <br> **omia/deseconomia de escala**<br>  $\cdot 100$  (custo fixo) e b=c=1, temos:<br>  $e \ q_2 = 0 \Rightarrow CT_{(1)} = 100 + 10^2 = 200 \Rightarrow CTMe_{(1)} = \frac{200}{10} = 20$ <br>  $e \ q_2 = 0 \Rightarrow CT_{(1)} = 100 + 20^2 = 500 \Rightarrow CTMe_{(1)} = \frac{500}{20} = 25$ <sup>†</sup>  $\blacksquare$  Se a=100 (custo fixo) e b=c=1, temos:  $2 - 200$ 1 2 (1) (1)  $2 - 500$ 1 2 (1) (1)  $CT(q_t, q_{tt}) = a + bq_t^2 + cq_{tt}^2$ <br> **Dhomia/deseconomia de escala**<br>
a=100 (custo fixo) e b=c=1, temos:<br>
10 e  $q_2 = 0 \Rightarrow CT_{(1)} = 100 + 10^2 = 200 \Rightarrow CTMe_{(1)} = \frac{200}{10} = 20$ <br>
20 e  $q_2 = 0 \Rightarrow CT_{(1)} = 100 + 20^2 = 500 \Rightarrow CTMe_{(1)} = \frac{500}{20} = 25$ **†**<br> 10  $CT(q_1, q_1) = a + bq_1^2 + cq_1^2$ <br> **onomia/deseconomia de escala**<br>
a=100 (custo fixo) e b=c=1, temos:<br>
10 e  $q_2 = 0 \Rightarrow CT_{(1)} = 100 + 10^2 = 200 \Rightarrow CTMe_{(1)} = \frac{200}{10} = 20$ <br>
20 e  $q_2 = 0 \Rightarrow CT_{(1)} = 100 + 20^2 = 500 \Rightarrow CTMe_{(1)} = \frac{500}{20} = 25$ **†**<br> 20 **Economia/deseconomia de escala**<br> **Economia/deseconomia de escala**<br>  $Q_1 = 10$  e  $q_2 = 0 \Rightarrow CT_{(1)} = 100 + 10^2 = 200 \Rightarrow CTMe_{(1)} = \frac{200}{10} = 2$ <br>  $q_1 = 20$  e  $q_2 = 0 \Rightarrow CT_{(1)} = 100 + 20^2 = 500 \Rightarrow CTMe_{(1)} = \frac{500}{20} = 1$ <br> **Se a=100 (custo fi Economia/deseconomia de escala**<br> **Economia/deseconomia de escala**<br>  $q_1 = 10$  e  $q_2 = 0 \Rightarrow CT_{(1)} = 100 + 10^2 = 200 \Rightarrow CTMe_{(1)} = \frac{200}{10} = 2$ <br>  $q_1 = 20$  e  $q_2 = 0 \Rightarrow CT_{(1)} = 100 + 10^2 = 200 \Rightarrow CTMe_{(1)} = \frac{500}{20} = 2$ <br> **Se a=100** (custo f **EXECUTE (q<sub>t</sub>, q<sub>tt</sub>) = a + bq<sub>t</sub><sup>2</sup> + cq<sub>tt</sub><sup>2</sup> <br>
<b>EXECUTE CONOMIA/deseconomia de escala**<br>  $\theta$  a=100 (custo fixo) e b=c=1, temos:<br>
=10 e q<sub>2</sub> = 0  $\Rightarrow$  CT<sub>(1)</sub> = 100 + 10<sup>2</sup> = 200  $\Rightarrow$  CTMe<sub>(1)</sub> =  $\frac{200}{10}$  = 20<br>
=20 **EXECUTE (q<sub>t</sub>, q<sub>tt</sub>) = a + bq<sub>t</sub><sup>2</sup> + cq<sub>tt</sub><sup>2</sup> <br>
<b>EXECUTE CONOMIA/deseconomia de escala**<br>  $\theta$  a=100 (custo fixo) e b=c=1, temos:<br>
=10 e q<sub>2</sub> = 0  $\Rightarrow$  CT<sub>(1)</sub> = 100 + 10<sup>2</sup> = 200  $\Rightarrow$  CTMe<sub>(1)</sub> =  $\frac{200}{10}$  = 20<br>
=20 **Economia/deseconomia de escala**<br>
Se a=100 (custo fixo) e b=c=1, temos:<br>  $q_1 = 10$  e  $q_2 = 0 \Rightarrow CT_{(1)} = 100 + 10^2 = 200 \Rightarrow CTMe_{(1)} = \frac{200}{10} =$ <br>  $q_1 = 20$  e  $q_2 = 0 \Rightarrow CT_{(1)} = 100 + 20^2 = 500 \Rightarrow CTMe_{(1)} = \frac{500}{20} =$ <br>
Se a=100 (custo fi **Economia/deseconomia de escala**<br>
5 e a=100 (custo fixo) e b=c=1, temos:<br>  $q_1 = 10$  e  $q_2 = 0 \Rightarrow CT_{(1)} = 100 + 10^2 = 200 \Rightarrow CTMe_{(1)} = \frac{200}{10} =$ <br>  $q_1 = 20$  e  $q_2 = 0 \Rightarrow CT_{(1)} = 100 + 20^2 = 500 \Rightarrow CTMe_{(1)} = \frac{500}{20} =$ <br>
5 e a=100 (custo  $CT(q_I, q_{II}) = a + bq_I^2 + cq_{II}^2$ <br>
onomia/deseconomia de escala<br>
a=100 (custo fixo) e b=c=1, temos:<br>  $10 e q_2 = 0 \Rightarrow CT_{(1)} = 100 + 10^2 = 200 \Rightarrow CTMe_{(1)} = \frac{200}{10} = 20$ <br>  $20 e q_2 = 0 \Rightarrow CT_{(1)} = 100 + 20^2 = 500 \Rightarrow CTMe_{(1)} = \frac{500}{20} = 25$ **†**<br>
a=100 (  $CT(q_t, q_{tt}) = a + bq_t^2 + cq_{tt}^2$ <br> **onomia/deseconomia de escala**<br>
a=100 (custo fixo) e b=c=1, temos:<br>
10 *e*  $q_2 = 0 \Rightarrow CT_{(1)} = 100 + 10^2 = 200 \Rightarrow CTMe_{(1)} = \frac{200}{10} = 20$ <br>
20 *e*  $q_2 = 0 \Rightarrow CT_{(1)} = 100 + 20^2 = 500 \Rightarrow CTMe_{(1)} = \frac{500}{20} = 25$ **† Economia/deseconomia de escala**<br> **Economia/deseconomia de escala**<br> **Se a=100 (custo fixo) e b=c=1, temos:**<br>  $q_1 = 10$  e  $q_2 = 0 \Rightarrow CT_{(1)} = 100 + 10^2 = 200 \Rightarrow CTMe_{(1)} = \frac{200}{10} = 20$ <br>  $q_1 = 20$  e  $q_2 = 0 \Rightarrow CT_{(1)} = 100 + 20^2 = 500 \Rightarrow$ **Economia/deseconomia de escala**<br> **Economia/deseconomia de escala**<br> **Se a=100 (custo fixo) e b=c=1, temos:**<br>  $q_1 = 10$  e  $q_2 = 0 \Rightarrow CT_{(1)} = 100 + 10^2 = 200 \Rightarrow CTMe_{(1)} = \frac{200}{10} = 20$ <br>  $q_1 = 20$  e  $q_2 = 0 \Rightarrow CT_{(1)} = 100 + 20^2 = 500 \Rightarrow$ CT  $(q_1, q_{tt}) = a + bq_1^2 + cq_{tt}^2$ <br>
conomia/deseconomia de escala<br>  $e$  a=100 (custo fixo) e b=c=1, temos:<br>
=10 e q<sub>2</sub> = 0  $\Rightarrow$  CT<sub>(0</sub> = 100+10<sup>2</sup> = 200  $\Rightarrow$  CTMe<sub>(0)</sub> =  $\frac{200}{10}$  = 20<br>
=20 e q<sub>2</sub> = 0  $\Rightarrow$  CT<sub>(0</sub> = 100+20<sup>2</sup> CT  $(q_1, q_{tt}) = a + bq_1^2 + cq_{tt}^2$ <br>
conomia/deseconomia de escala<br>  $e$  a=100 (custo fixo) e b=c=1, temos:<br>
=10 e q<sub>2</sub> = 0  $\Rightarrow$  CT<sub>(0</sub> = 100+10<sup>2</sup> = 200  $\Rightarrow$  CTMe<sub>(0)</sub> =  $\frac{200}{10}$  = 20<br>
=20 e q<sub>2</sub> = 0  $\Rightarrow$  CT<sub>(0</sub> = 100+20<sup>2</sup>

 $\blacksquare$  Se a=100 (custo fixo) e b=c=0,1, temos:

$$
q_1 = 10 \quad e \quad q_2 = 0 \Rightarrow CT_{(1)} = 100 + (0,1)10^2 = 110 \Rightarrow CTMe_{(1)} = \frac{110}{10} = 11
$$
\n
$$
q_1 = 20 \quad e \quad q_2 = 0 \Rightarrow CT_{(1)} = 100 + (0,1)20^2 = 140 \Rightarrow CTMe_{(1)} = \frac{140}{20} = 7
$$

**Logo, podemos ter economias ou deseconomias de escala, para ambas as firmas, dependendo dos valores de b e c.**

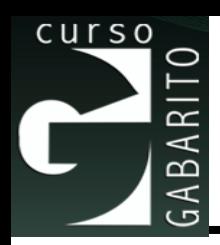

#### ◼ **Economia/deseconomia de escopo**

⚫ Como a > 0 , o custo fixo é maior que zero. Note que, nesse caso, existe economia de escopo, pois podemos produzir q<sub>1</sub> e q<sub>2</sub> incorrendo no mesmo custo fixo.

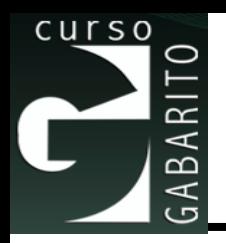

#### **De forma mais técnica:**

▫ O *grau das economias de escopo* mede a economia de custos proporcionada pela produção conjunta e é dado por: is técnica:<br>
das economias de e<br>
de custos proporcionade<br>
é dado por:<br>
<u>1)+C(q2)-C(q1,q2)</u><br>
D  $\Rightarrow$  Economias de esconomias de esconomias de esconomias de esconomias de esconomias de esconomias de exections nica:<br>
conomias<br>
tos propo<br>
por:<br>
2) – C(q1,q2<br>
0nomias d<br>
seconomi **Prma mais técnica:**<br> *grau das economias de es*<br>
conomia de custos proporcionada<br>
pnjunta e é dado por:<br>
ESC =  $\frac{C(q_1) + C(q_2) - C(q_1, q_2)}{C(q_1, q_2)}$ <br>
e ESC > 0  $\Rightarrow$  Economias de escop<br>
e ESC < 0  $\Rightarrow$  Deseconomias de es cnica:<br>
economias<br>
ustos proporc<br>
do por:<br>  $\frac{\overbrace{\mathsf{q}\,2\mathsf{)}-C(\mathsf{q}\,1,\mathsf{q}\,2)}}{\left(\mathsf{q}\,1,\mathsf{q}\,2\right)}$ <br>
Economias de<br>
Deseconomias *C C* + técnica:<br>
s economias de escopo mede a<br>
e custos proporcionada pela produção<br>
dado por:<br>
+  $\frac{C(q_2) - C(q_1, q_2)}{C(q_1, q_2)}$ <br>
⇒ Economias de escopo<br>
⇒ Deseconomias de escopo

$$
ESC = \frac{C(q_1) + C(q_2) - C(q_1, q_2)}{C(q_1, q_2)}
$$

- Se ESC > 0  $\Rightarrow$  Economias de escopo
- Se ESC < 0  $\Rightarrow$  Deseconomias de escopo

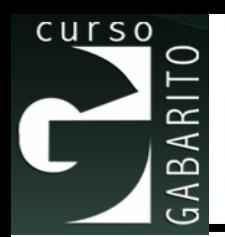

$$
\sum_{\substack{a=1 \\ a \text{ odd}}}^{80} \frac{a}{\text{sec}} = \frac{a + bq_1^2 + a + cq_N^2 - (a + bq_1^2 + cq_N^2)}{a + bq_1^2 + cq_N^2}
$$
  
\n
$$
ESC = \frac{a + a + bq_1^2 + cq_N^2 - (a + bq_1^2 + cq_N^2)}{a + bq_1^2 + cq_N^2}
$$
  
\n
$$
ESC = \frac{a}{a + bq_1^2 + cq_N^2} + 1 - 1
$$
  
\n
$$
ESC = \frac{a}{a + bq_1^2 + cq_N^2} > 0 \text{ se } (a, b \ e \ c > 0)
$$
  
\n
$$
ESC = \frac{a}{a + bq_1^2 + cq_N^2} > 0 \text{ se } (a, b \ e \ c > 0)
$$
  
\n
$$
Como \text{ informa o enunciado}
$$
  
\n
$$
Parte = Slide = 0
$$